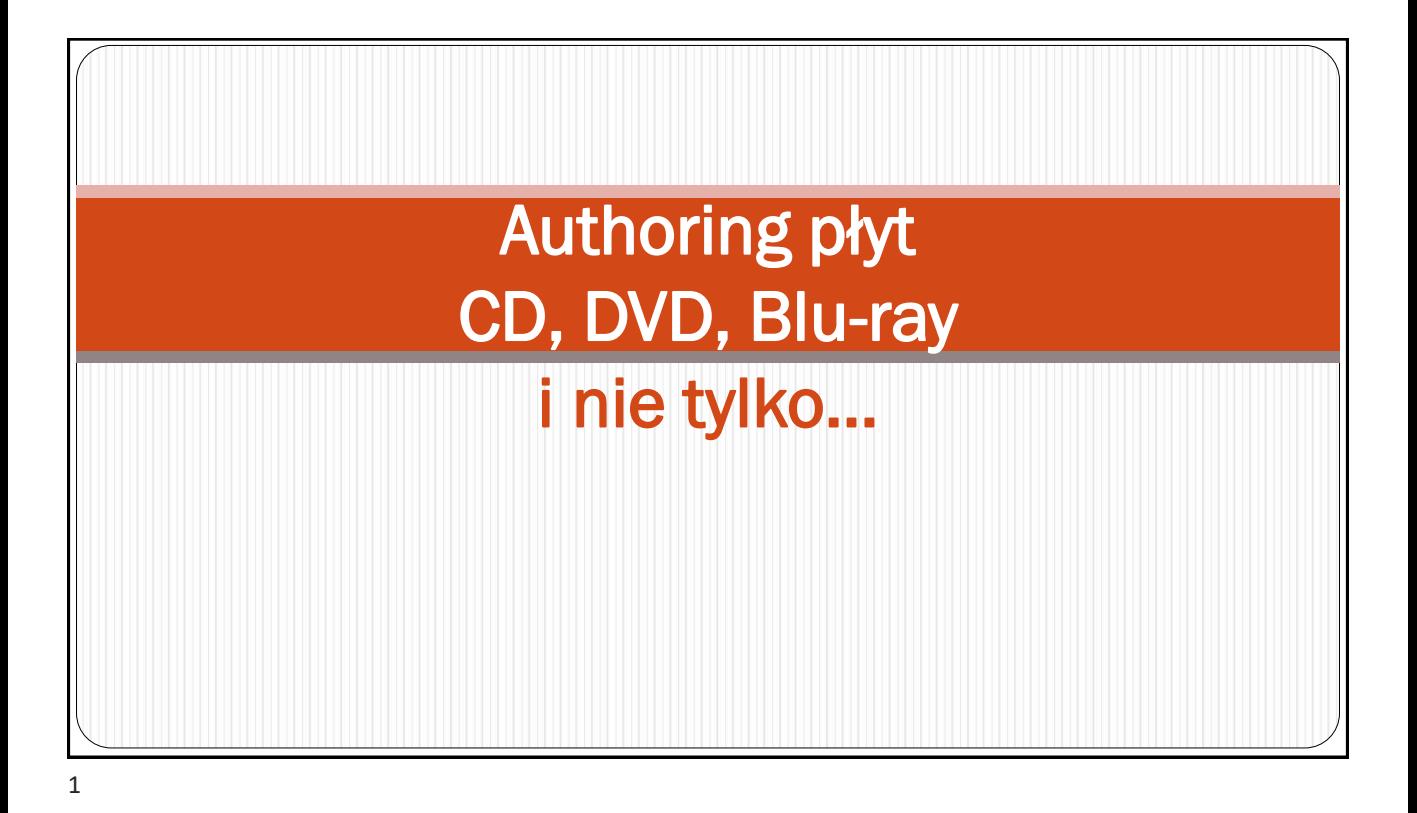

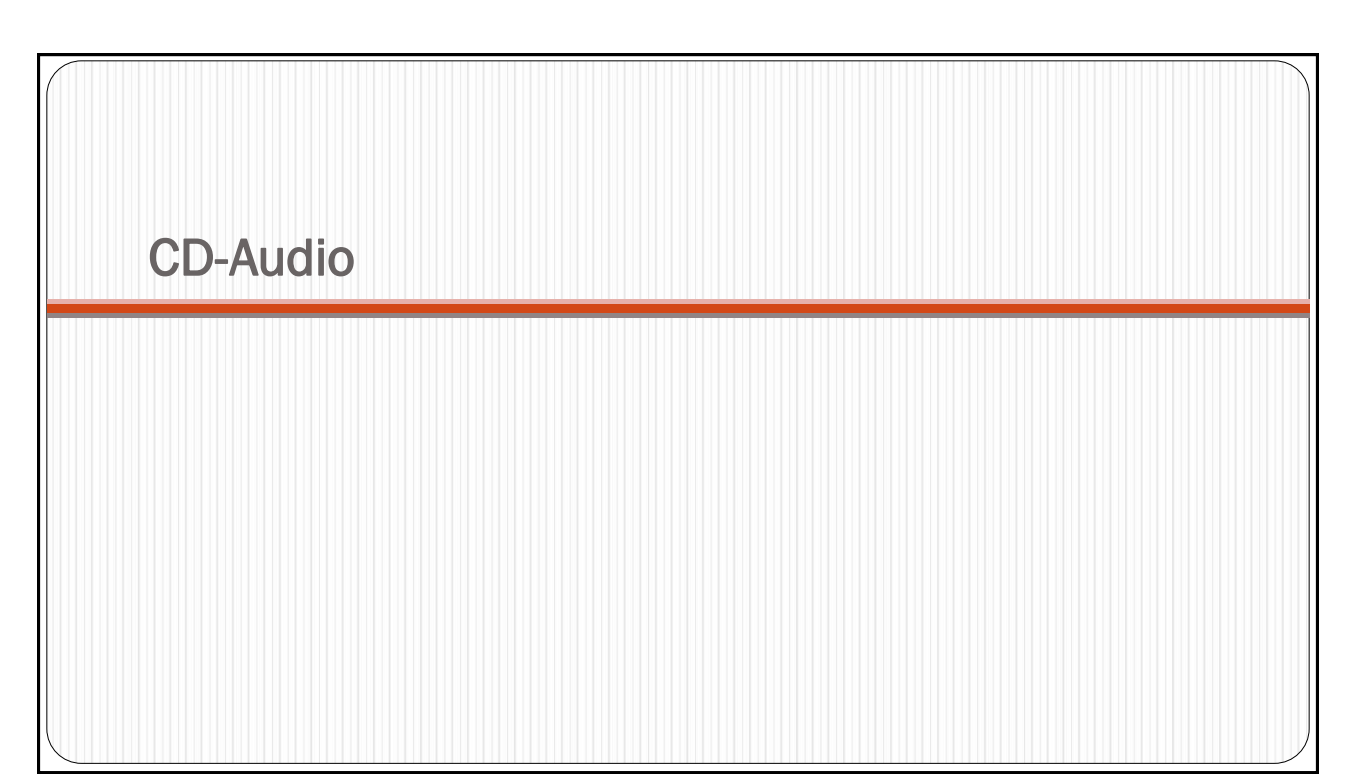

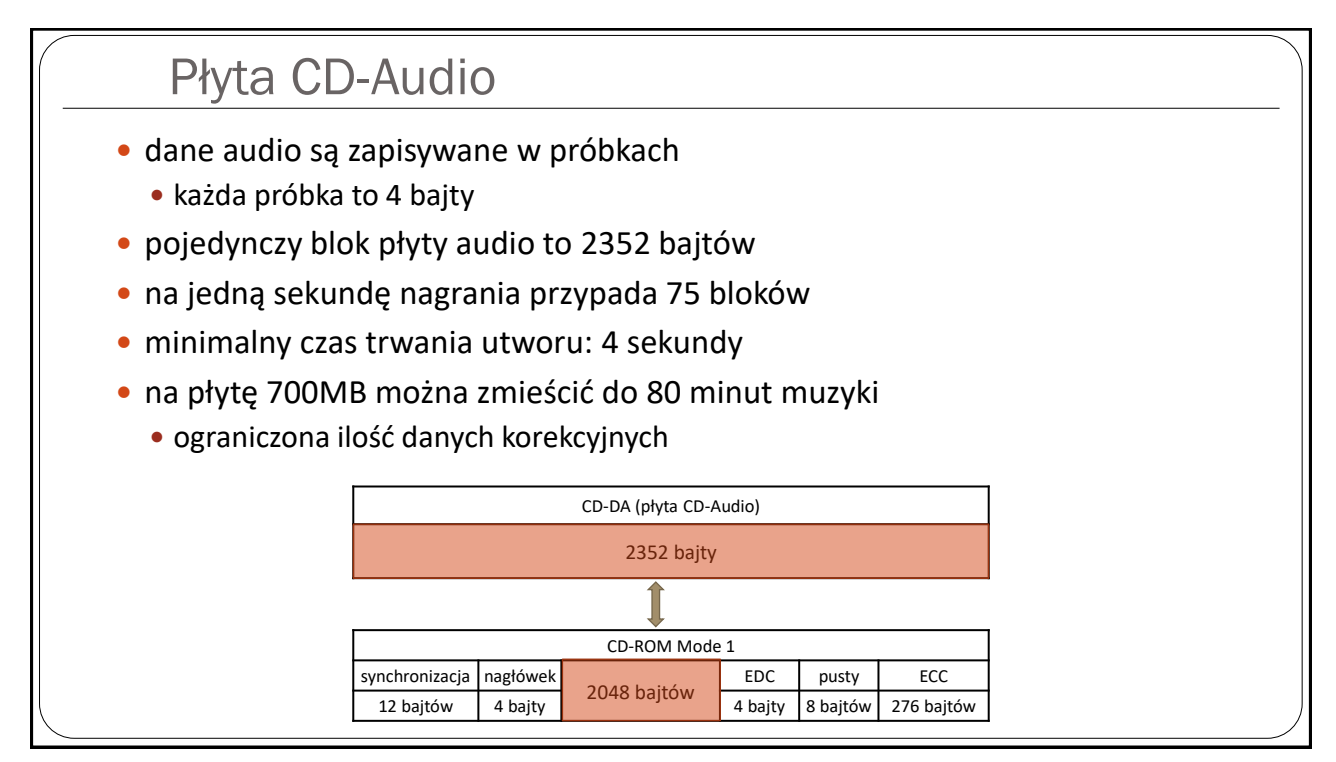

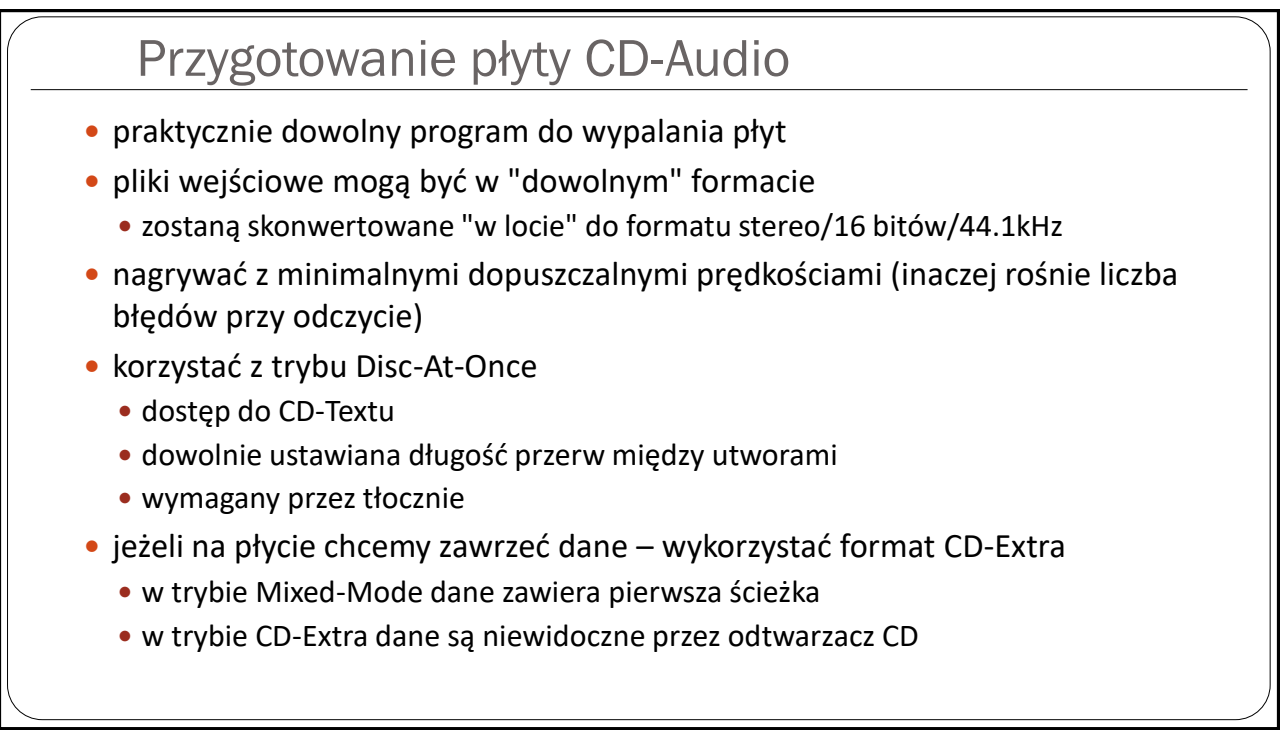

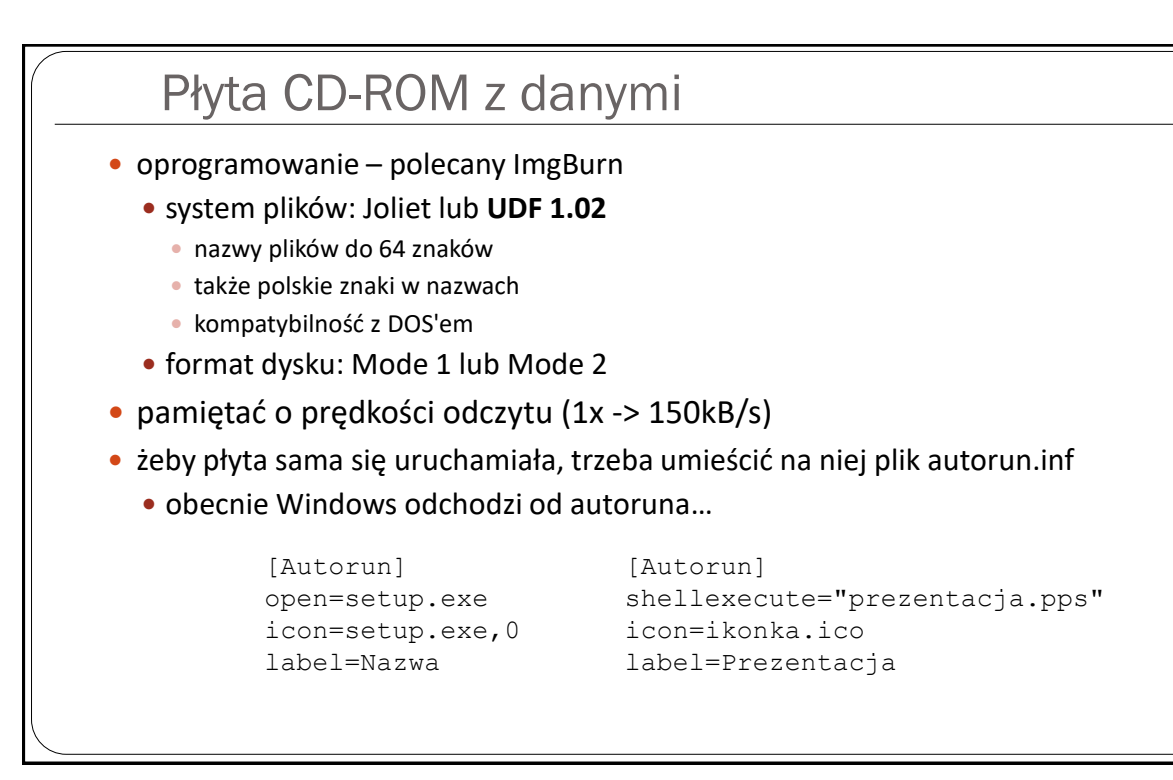

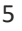

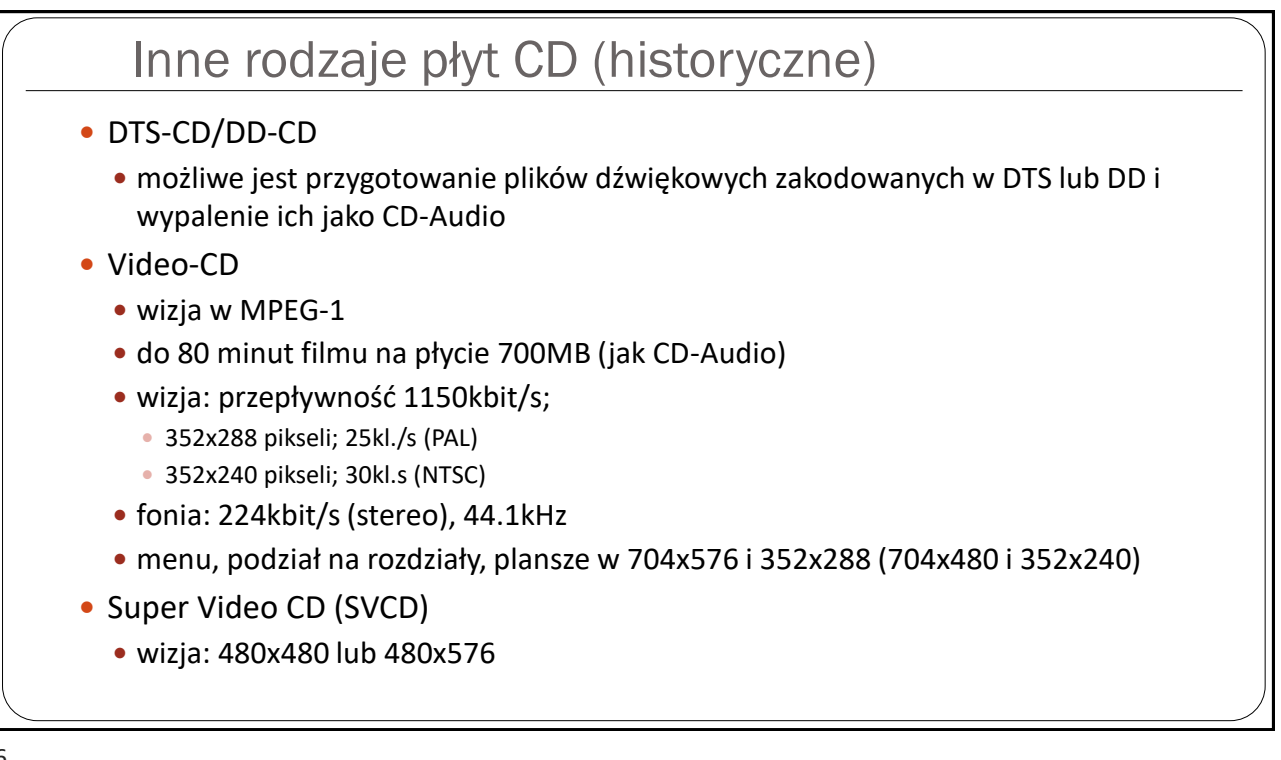

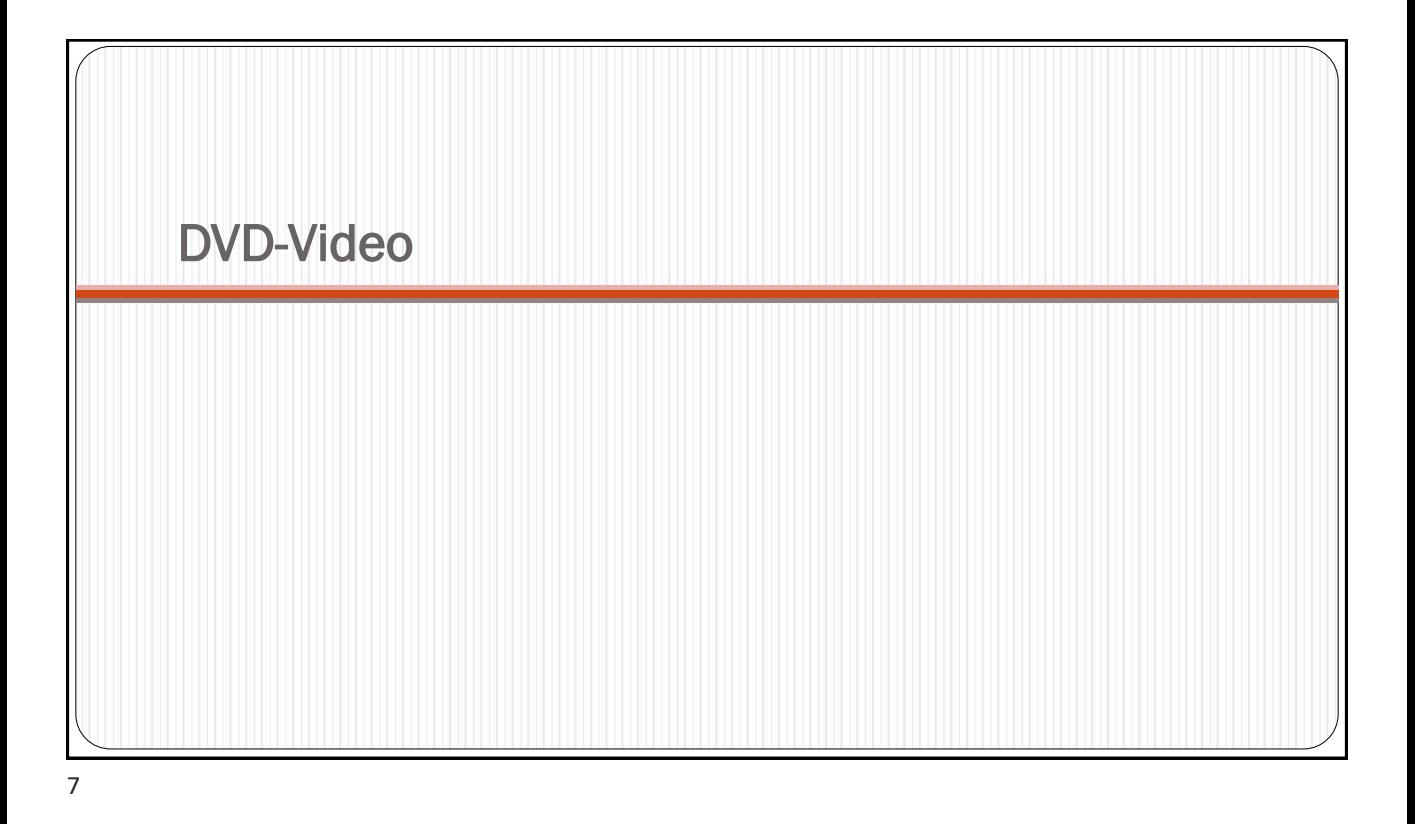

# DVD-Video

- maks. 133 minuty filmu w standardzie MPEG-2 z dźwiękiem surround (na płycie 4,7GB) - *teoretycznie*
- formaty obrazu: 4:3, 16:9
- dźwięk do 8-miu wersji językowych
- napisy do 32-ch wersji językowych
- przyjazny dla użytkownika system menu sterującego odtwarzaniem
- do 9-ciu różnych ujęć tej samej sceny
- cyfrowe i analogowe zabezpieczenia przed nielegalnym kopiowaniem (CSS, Macrovision)
- · blokada rodzicielska dla "cenzurowanych" filmów
- kodowanie regionalne
- konieczny "authoring" płyty ściśle określona struktura

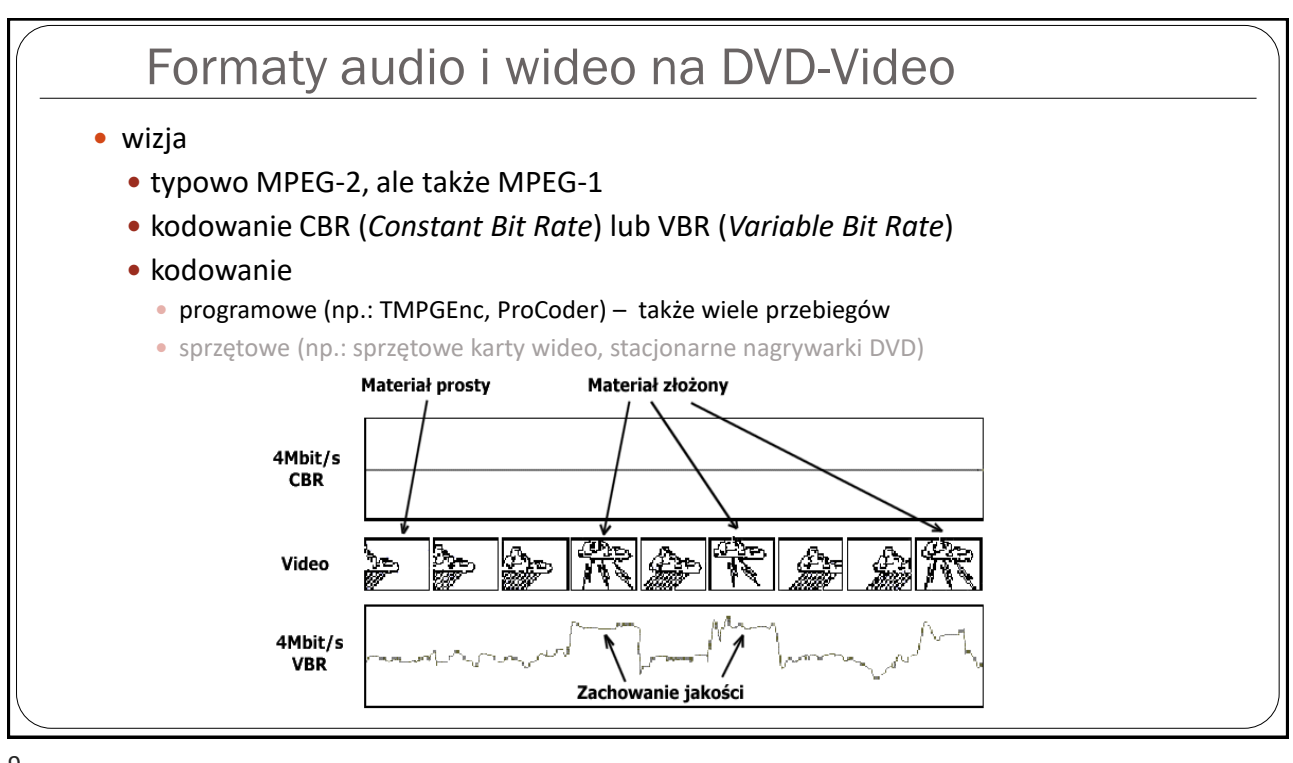

# Formaty audio i wideo na DVD-Video

- dźwięk
	- wiele formatów do wyboru
	- najpopularniejszy format: AC-3
		- można znaleźć darmowe oprogramowanie do kodowania, np. EncWAVtoAC3 (nie jest rozwijany)
	- nie każdy program do authoringu zaakceptuje każdy z formatów

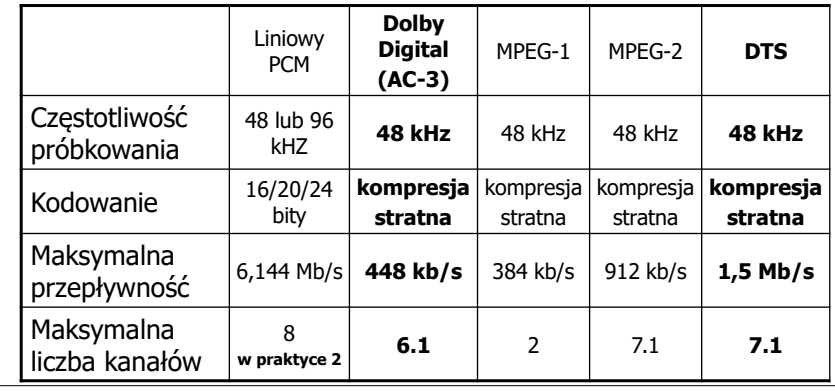

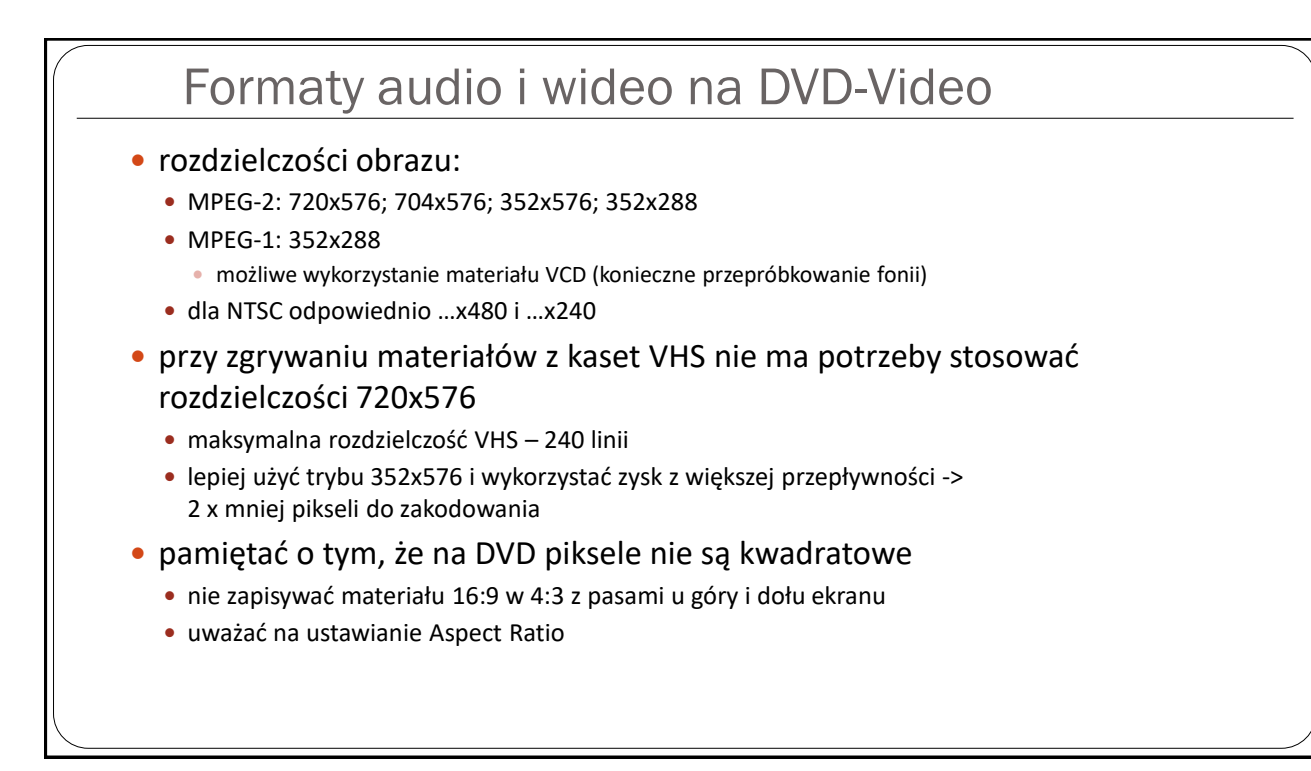

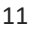

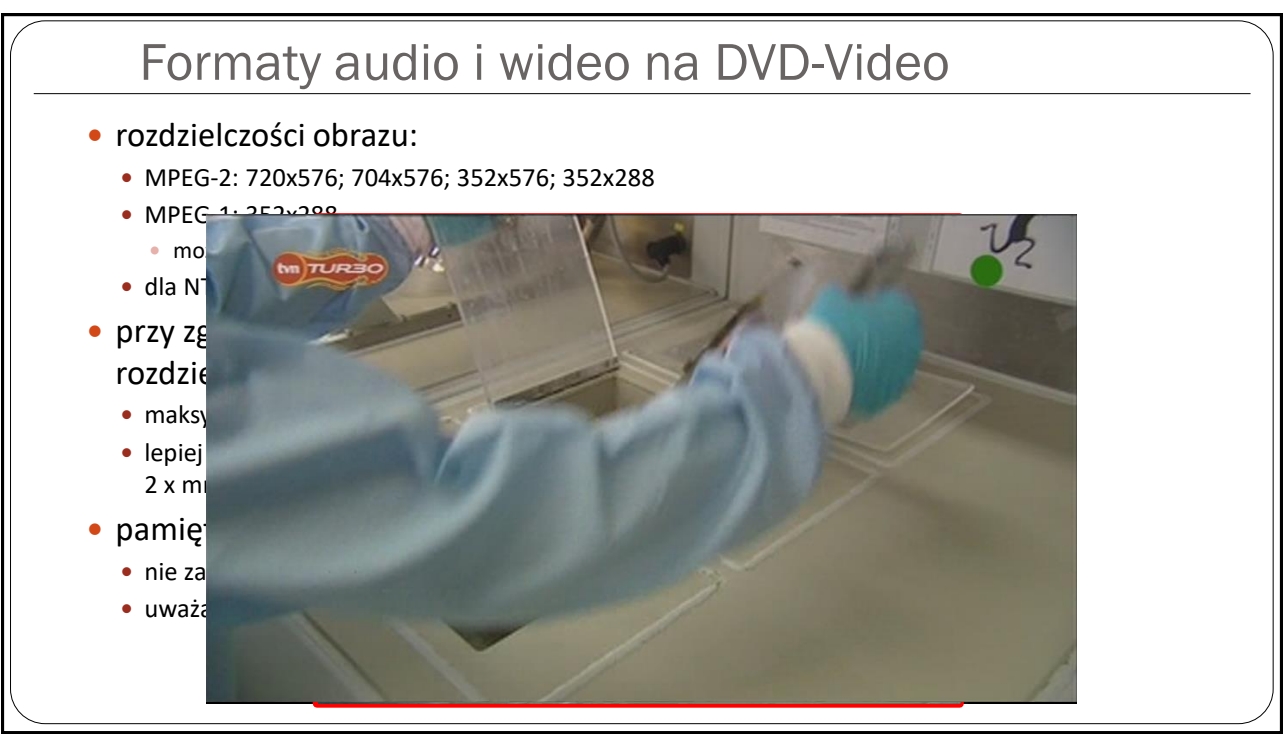

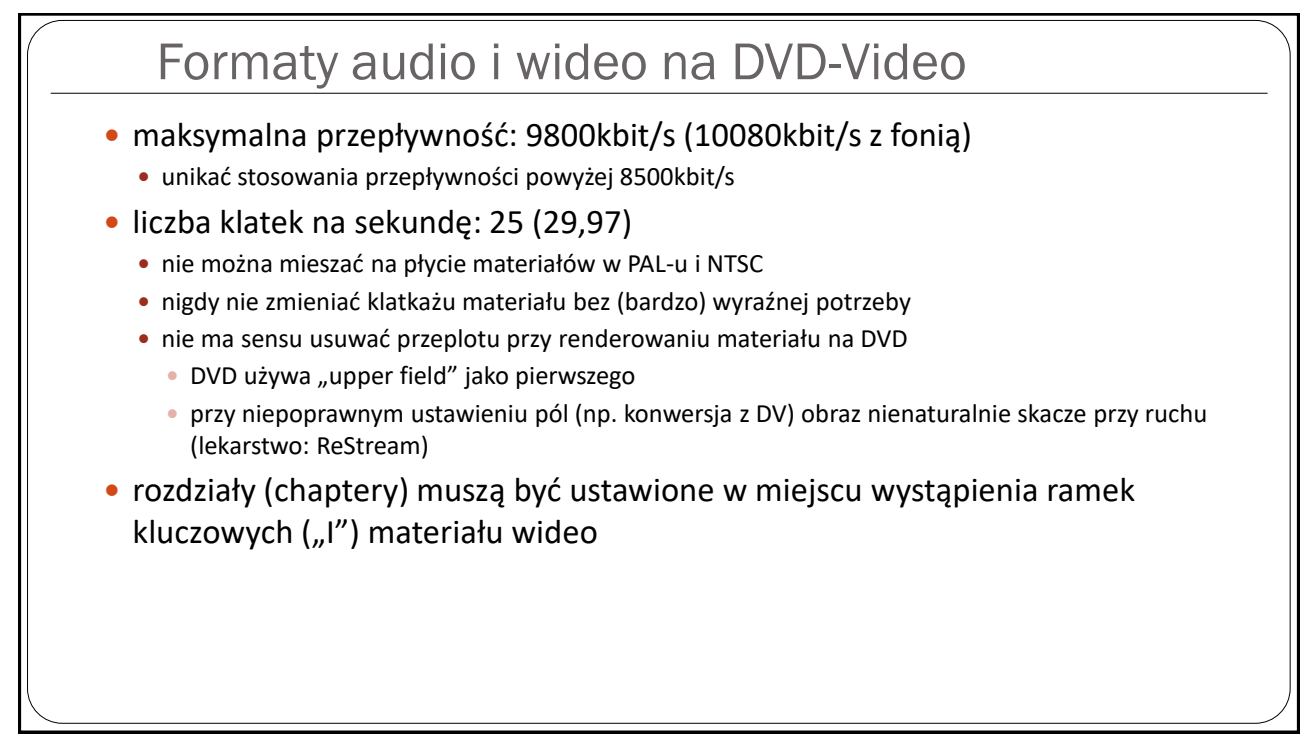

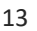

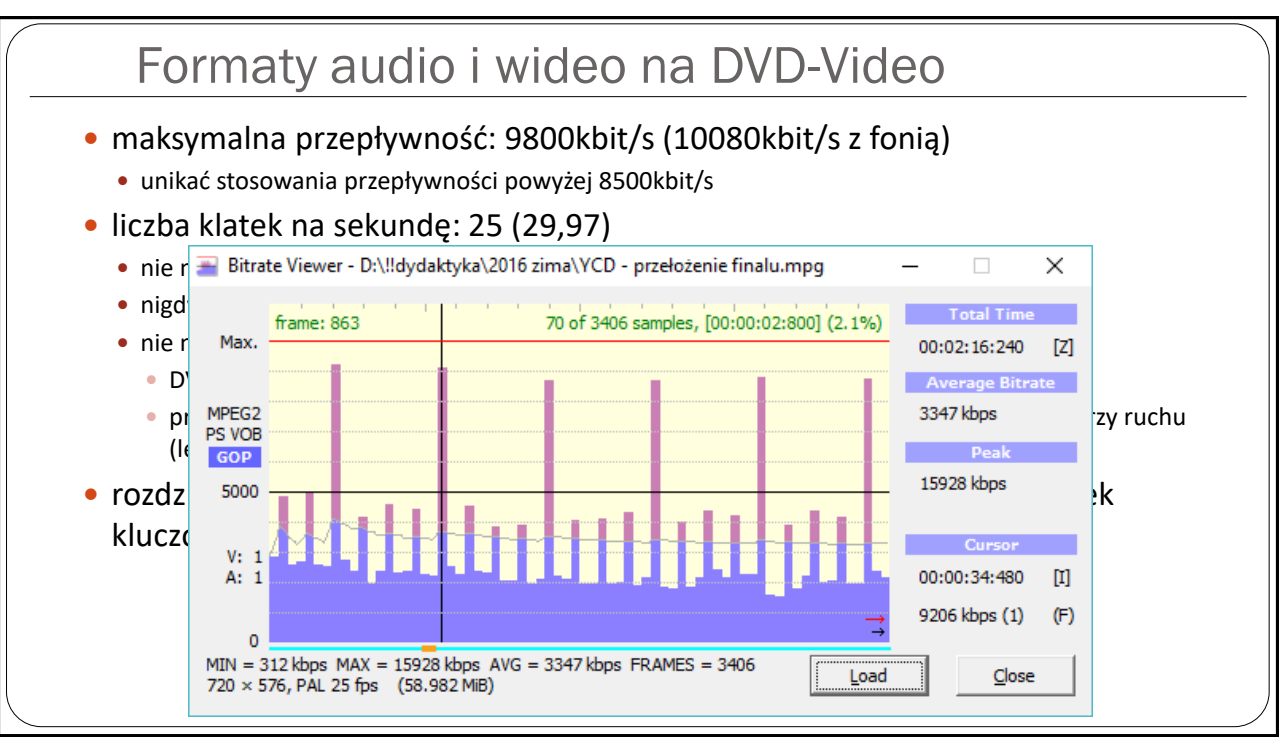

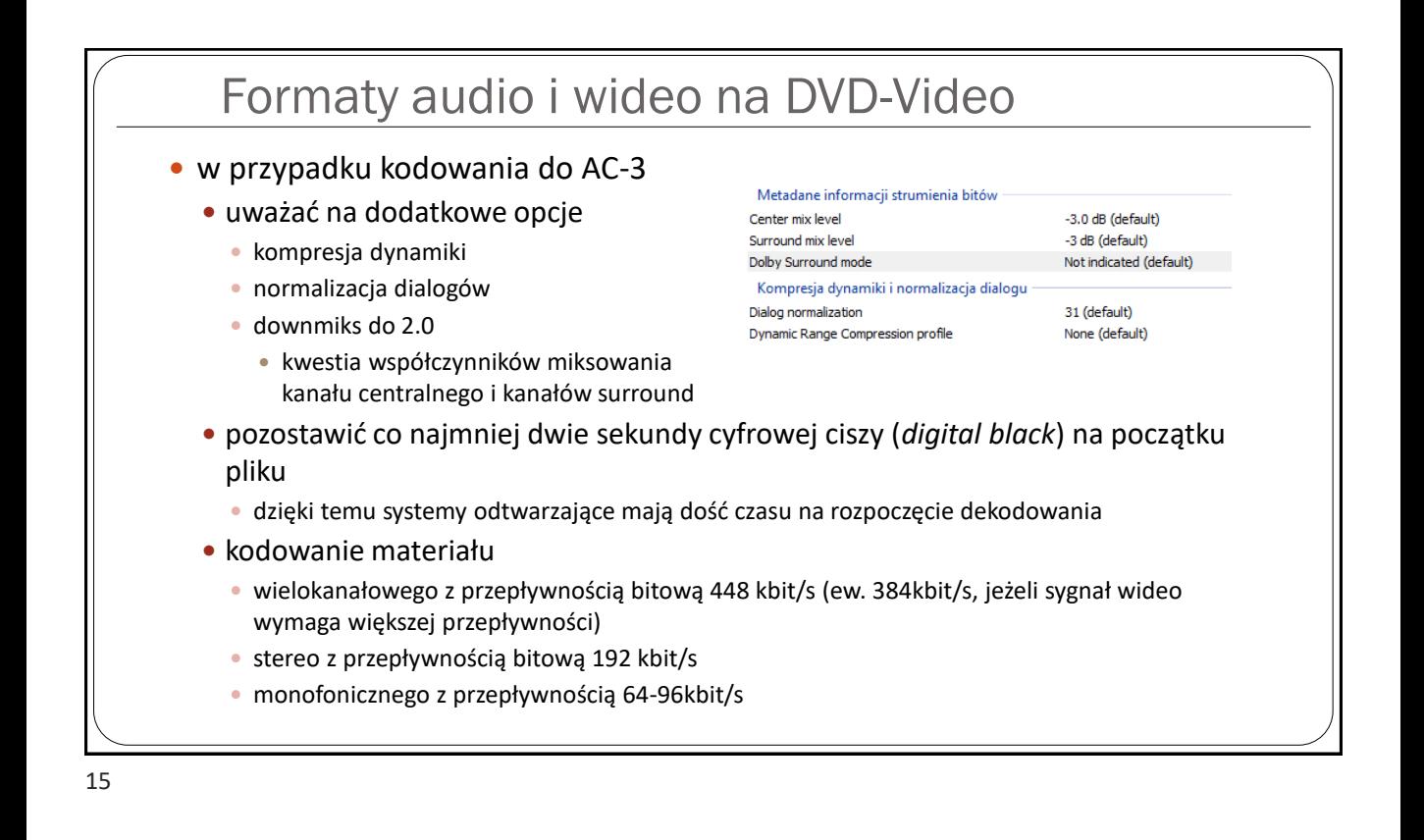

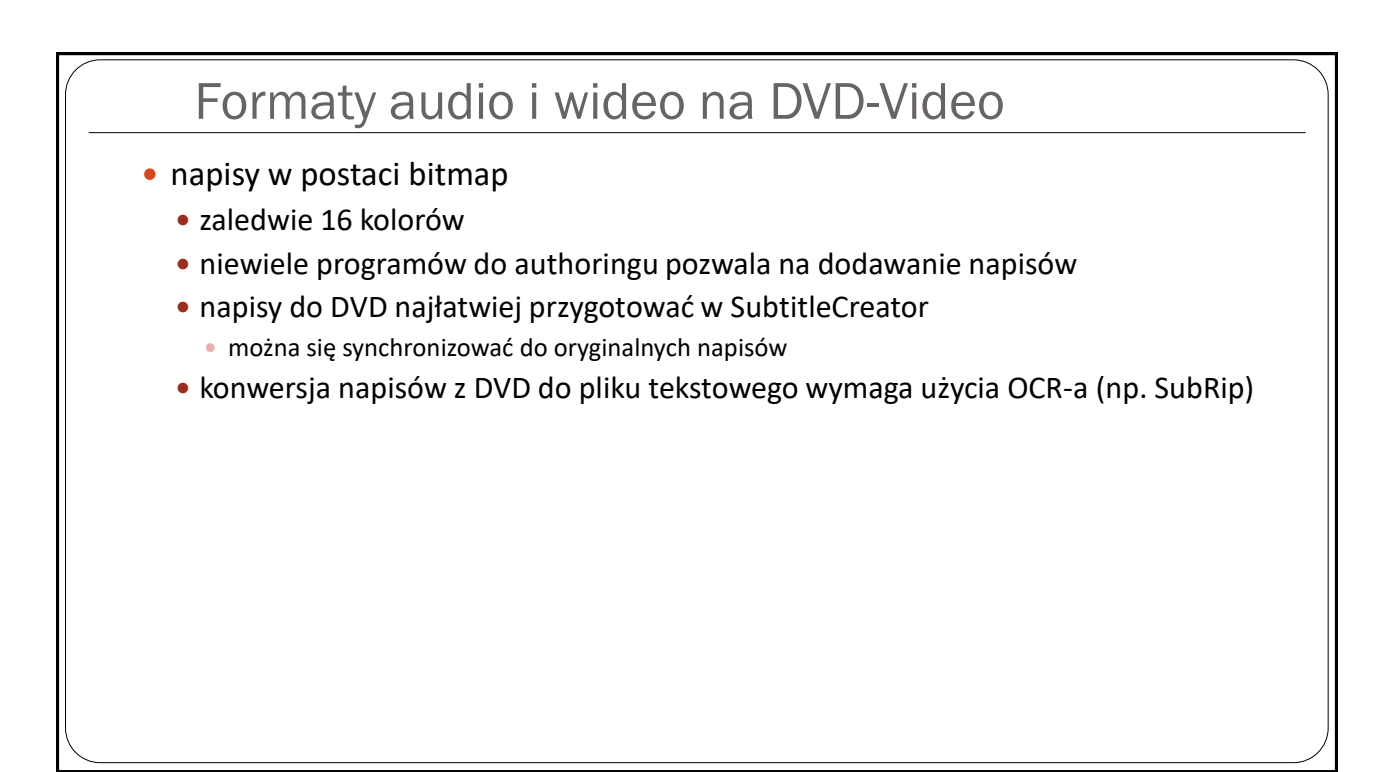

### Authoring

- oprogramowanie w większości płatne
- półprofesjonalne: Vegas Architect
	- możliwość dodawania napisów
	- prosta (w miarę obsługa)
- · darmowe "amatorskie": DVDStyler, DVD Flick
	- duża liczba obsługiwanych kodeków
	- dość prosta obsługa
	- spore możliwości (także napisy DVD Flick)
- darmowe "zaawansowane": IfoEdit, ReJig, MuxMan
	- bardzo skomplikowana obsługa
	- spore możliwości jeżeli chodzi o formaty dźwięku i obrazu
	- utrudnione dodawanie napisów
	- brak menu

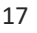

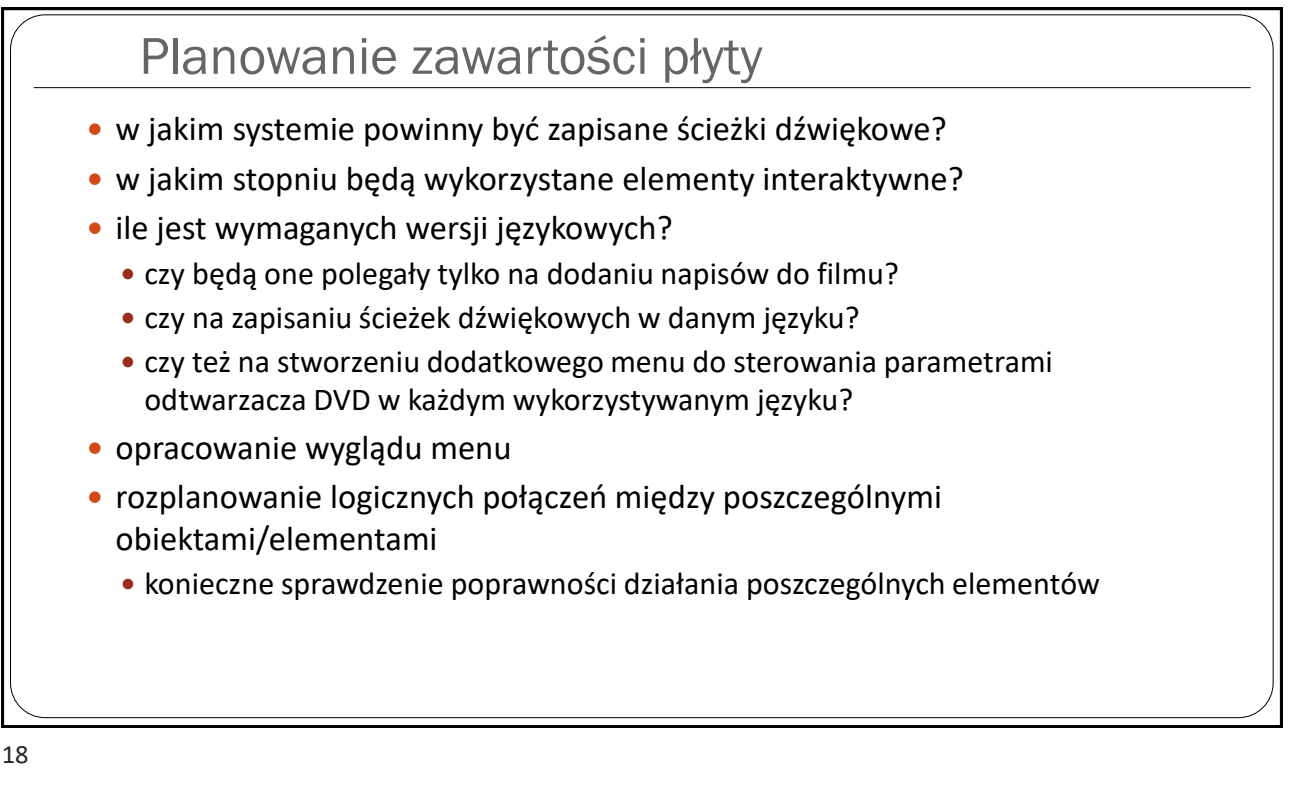

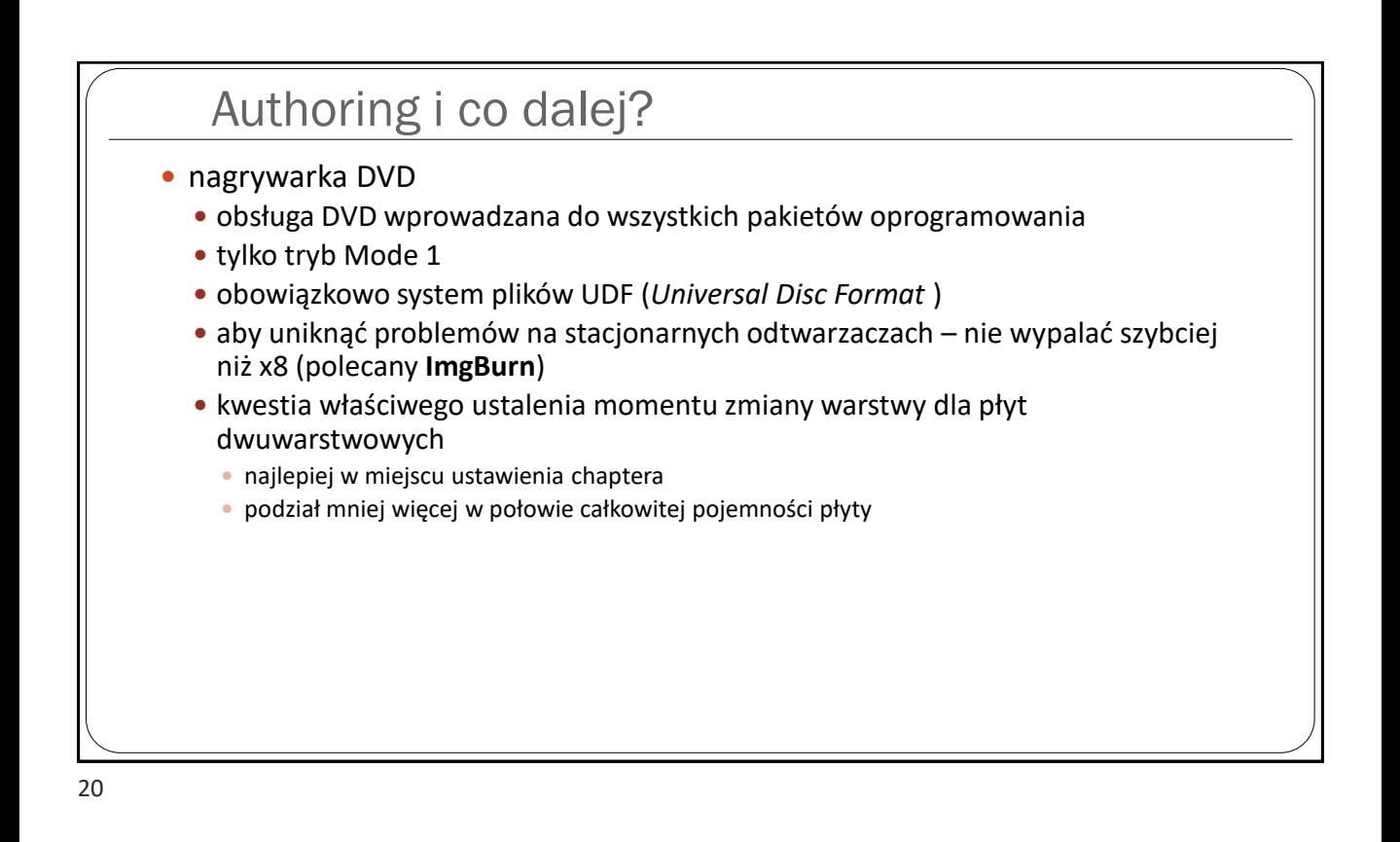

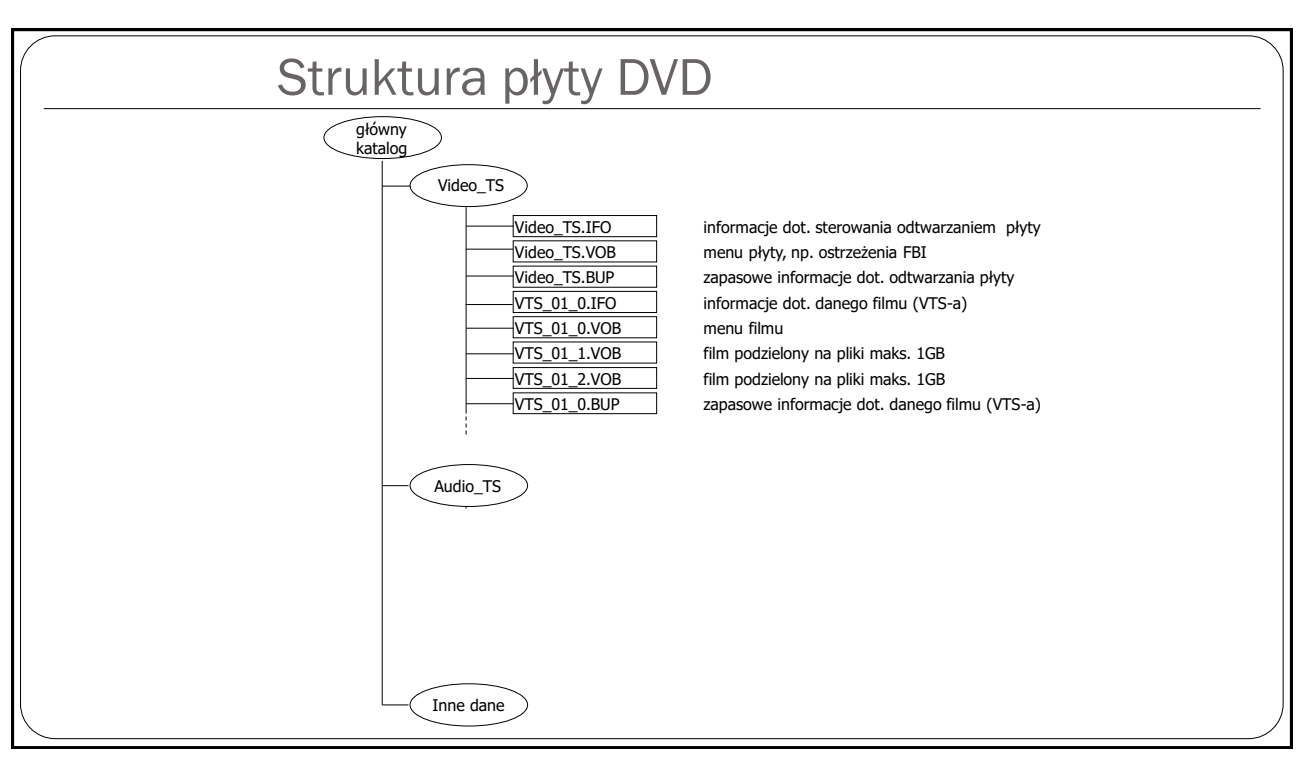

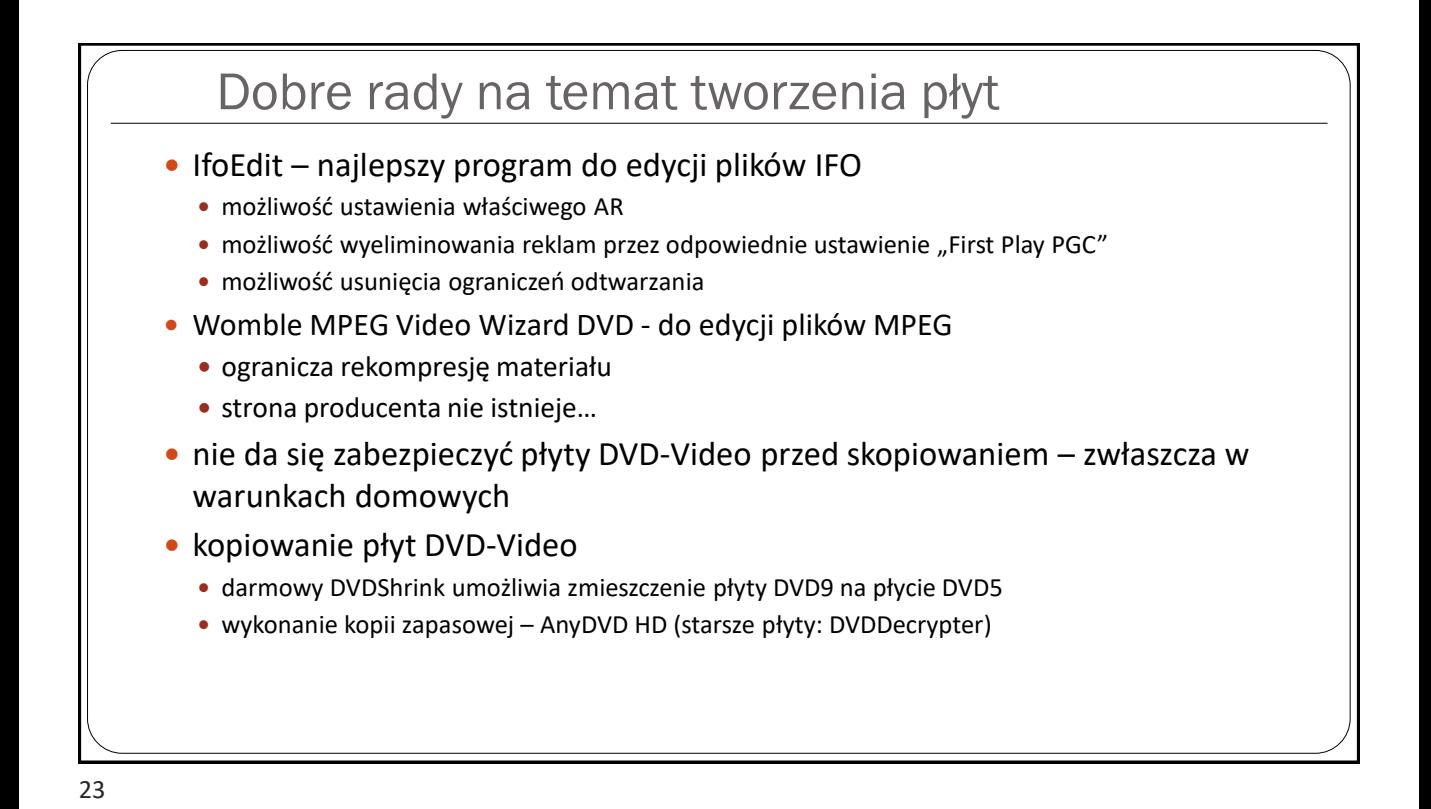

Authoring - IfoEdit  $\blacksquare$ **TIO** Tools VOB Extras Movie Only Macrovision DVD Author Settings Subtitle Color E-E:\!!VIDEO!!\ROTEM\VIDEO\_TS\VIDEO\_TS.IFO -Video Manager Information Managment Table WGM\_MAT First Play PGC WG\_PTT\_SRPT<br>H-WMG\_PGCI\_UT -Video Manager Title Play Map Table -Video Manager Menu PGCI (Program Chain) Unit Table -Parental Managment Information Table .VMG PTL MAIT - VMG\_VTS\_ATRT<br>- VMG\_TXTDT\_MG -Video Title set Attribute Table (copies of VTS audio/sub-picture attributes) -Video Title set Attribute Table (co)<br>-Text Data Manager information<br>-VMGM Cell Address Table information<br>-Video Manager Menu VOBU Address Map VMGM\_C\_ADT .. VMGM VOBU ADMAP Address Description  $value$  (dec) Value (hex) Color 15 Y Change command  $00<sup>-1</sup>$  $[000000e4]$ <br> $[000000e6]$ PGC Command<br>PGC Program Command: <mark>UumpSS VMGM Jumptol</mark><br>Cell Playba PGCN: UumpSS VMGM Jumptol<br>Cell Positi (SenSTN SetAudio Steam  $\overline{\phantom{0}}$ Joumps Structure The Contractor Contractor<br>CompSSTS VTSM Jump to Titleset Menu [000000e8] Call Posts<br>
Call Posts<br>
Call Posts<br>
Call Posts<br>
Call Posts<br>
Call Posts<br>
Call Posts<br>
Call Posts<br>
Call Call Posts<br>
Call Posts<br>
Call Posts<br>
Call Posts<br>
Call Posts<br>
Call Posts<br>
Call Posts<br>
Call Posts<br>
Call Posts<br>
Call Posts<br>
C .<br>[000000ea]  $[000000ec] \ [0000000e] \ [00000000]$ l٥١ [000000f2] Size of Command table in bytes<br>[000000f4] 1.Pre Command 15 [000f] (JumpSS VMGM) Jump to VMG PGC: 7 [30 06 00 07 00 c0 00 00 ] There is no PGC Program Map There is no Cell Playback Information Table There is no Cell Position Information Table Region free Delete Playback Menu Extras | Disc Image Show Reserved Values Preview Open Save Get VTS sectors | Remove P-UPs | Copy2Clipboard DVD Play About Quit HexEdit

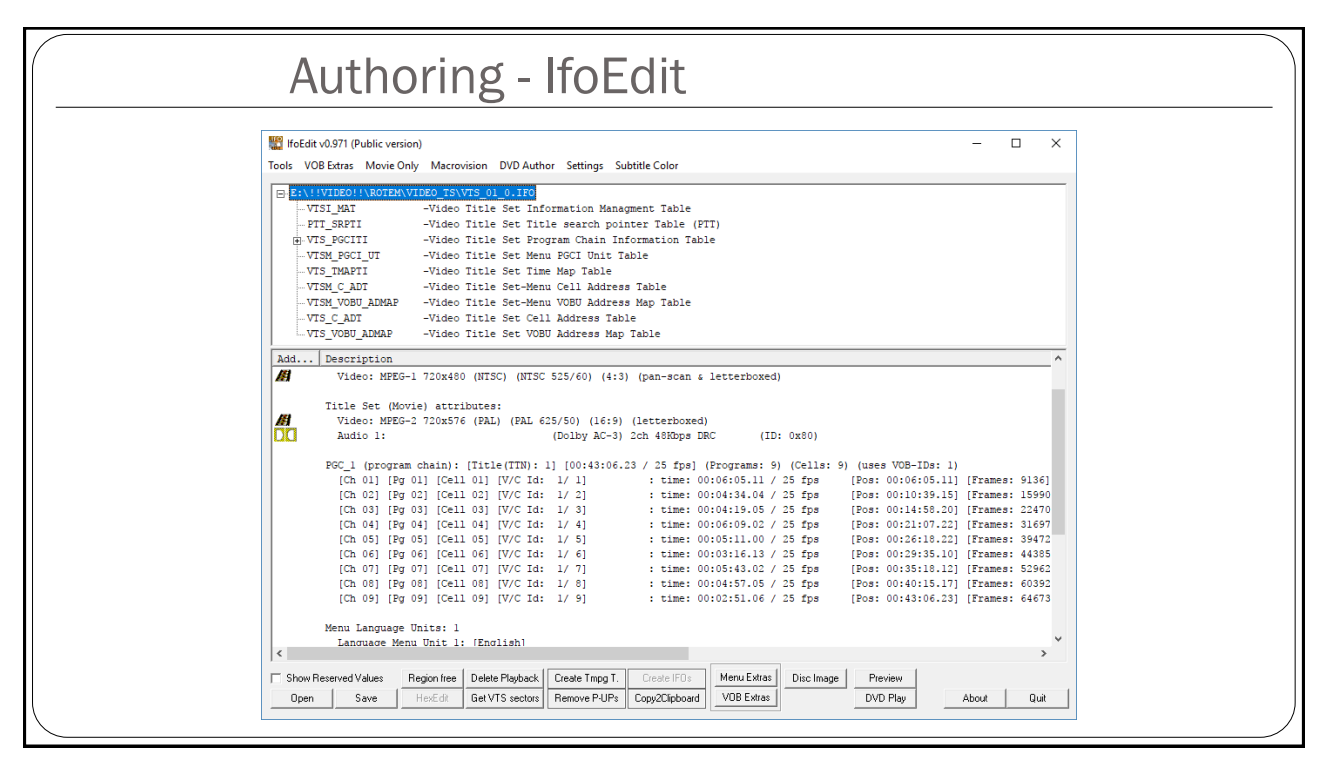

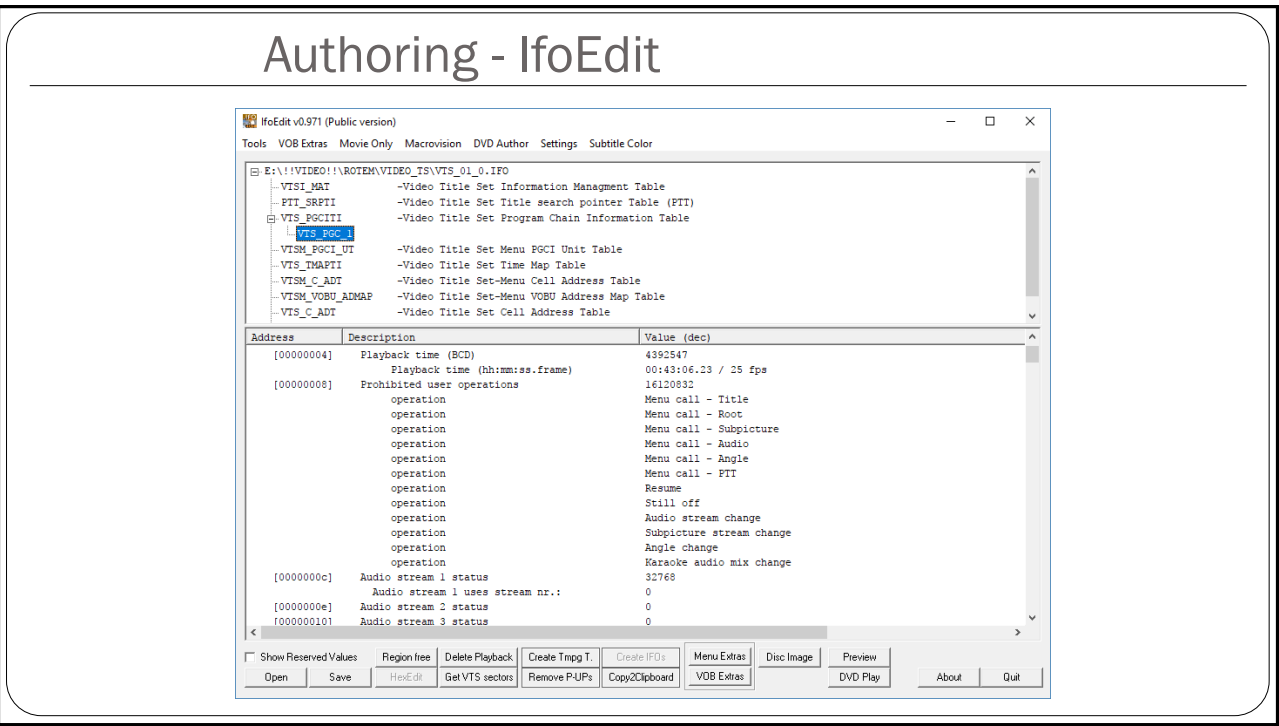

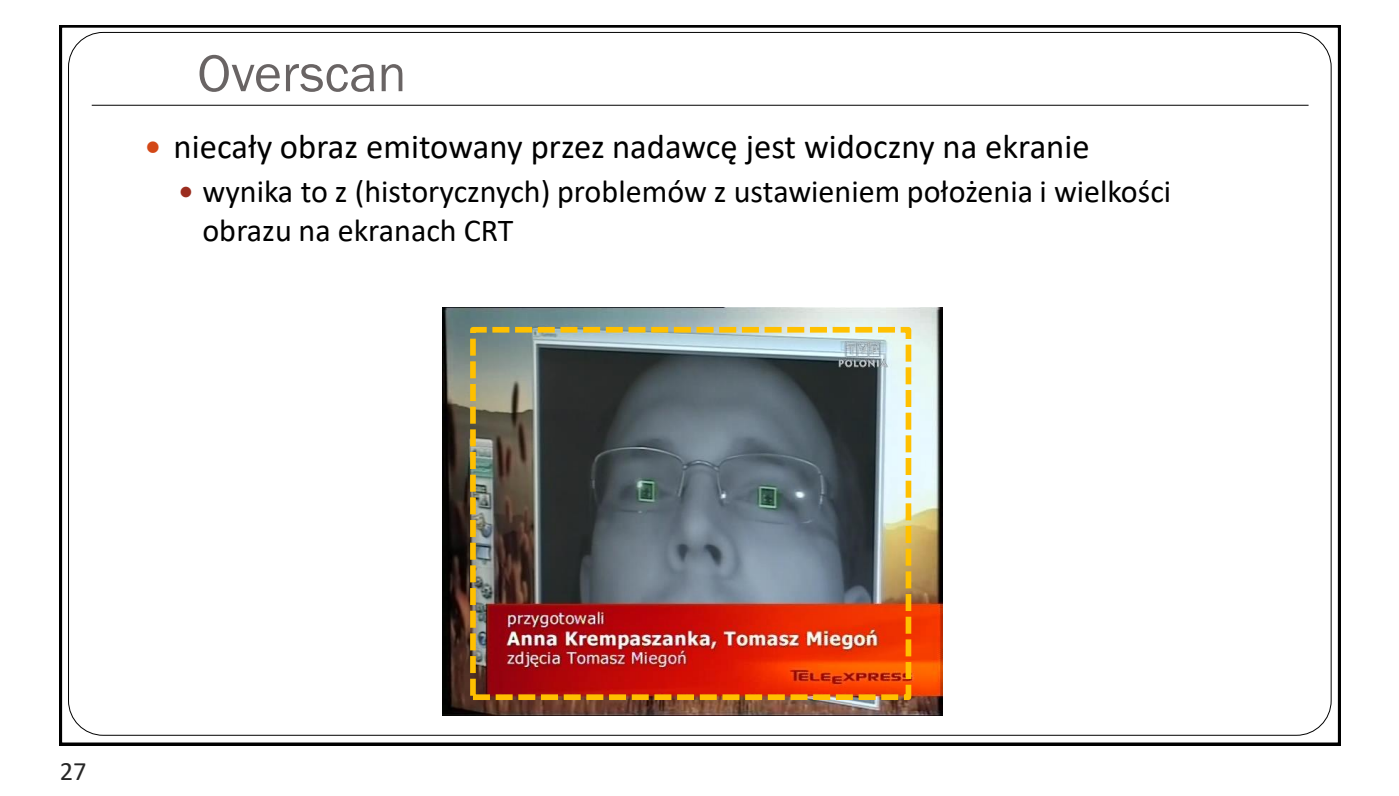

# **Overscan**  monitory studyjne mają możliwość załączenia funkcji underscan i pozwalają widzieć cały obraz **trzeba pamiętać, żeby nie zbliżać napisów czy ważnych elementów menu do krawędzi** nie zbliżać także ważnych elementów akcji overscan "stosuje się" także w przypadku HDTV:  $\cdot$  1920x1080 -> 1877x1000 1280x720 -> 1200x675 w telewizorach LCD można wymusić tryb mapowania 1:1 (czyli bez overscanu)

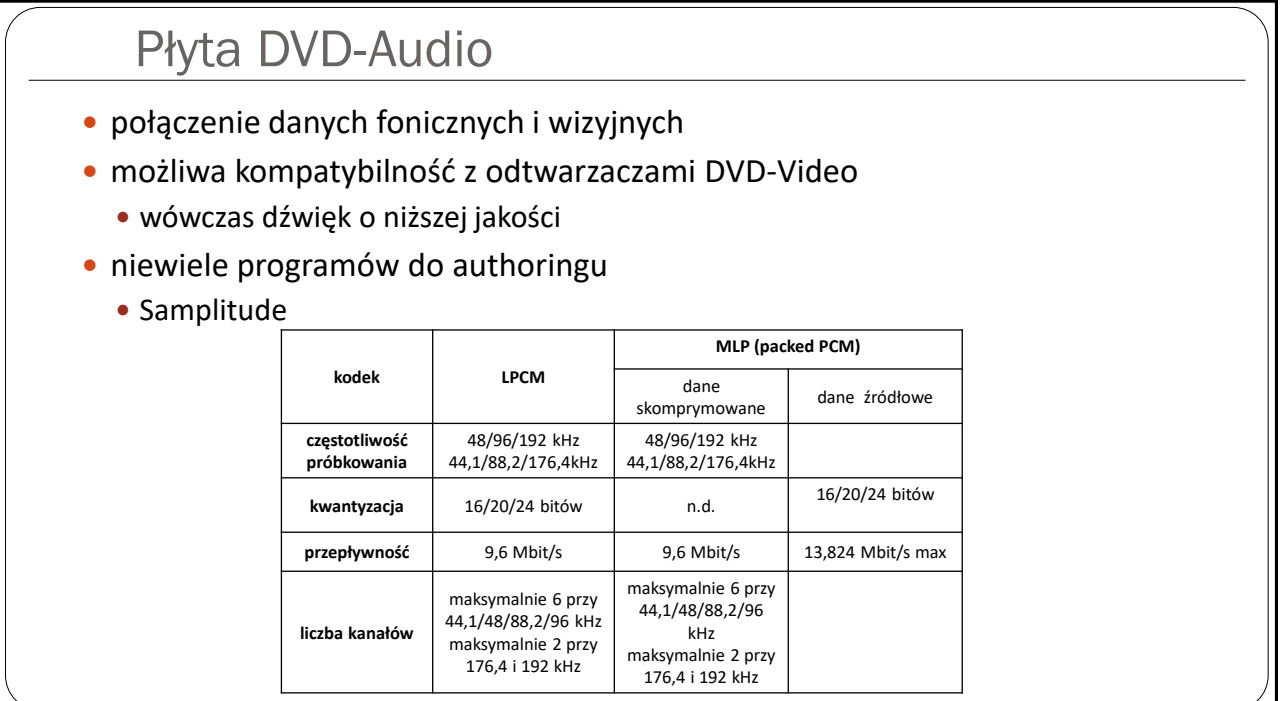

# Płyta SACD

- nośnik jak dla płyty DVD
- pasmo sygnału fonicznego 100kHz, dynamika 120dB
- kodowanie DSD (*Direct Stream Digital*) kwantyzacja 1-bitowa z częst. próbkowania 2,8224 MHz
	- zapis dźwięku 2.0 i 5.1 na jednej warstwie DSD
- "hybrid CD/DVD" czyli płyta audio odczytywalna zarówno w czytnikach DVD jak i w standardowych odtwarzaczach CD
- dodatkowe teksty, grafika, video

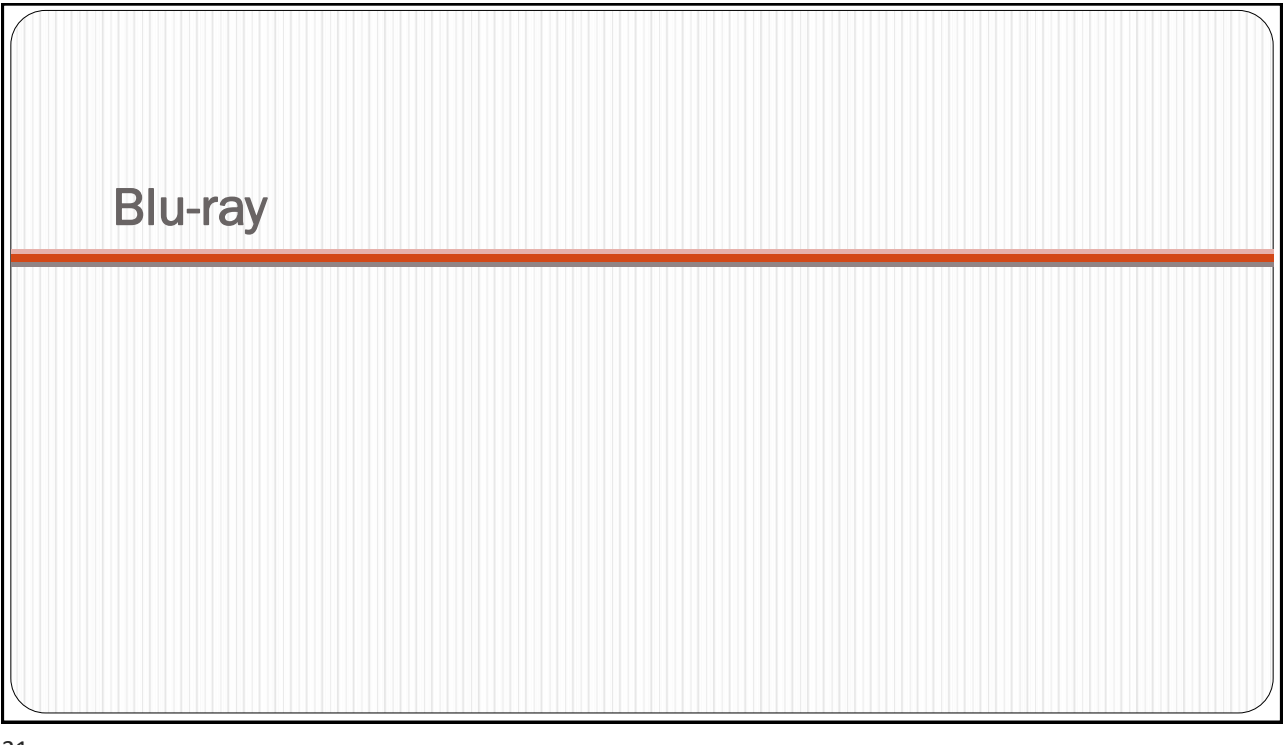

### Blu-ray

- format wysokiej rozdzielczości
- pojemność płyty jednowarstwowej 25GB
- teoretycznie możliwe płyty hybrydowe (warstwa DVD czy CD)
- zwyciężył w pojedynku z HD-DVD
- możliwość używania aplikacji Javy
- pobieranie dodatkowych materiałów z sieci

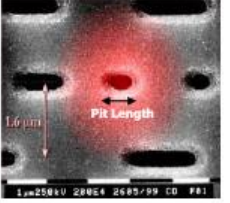

Track Pitch: 1,6 um Minimum Pit Length: 0,8 um Storage Density: 0,41Gb/in<sup>2</sup>

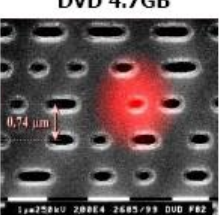

Track Pitch: 0,74um Minimum Pit Length: 0,4um Storage Density: 2,77Gb/in<sup>2</sup> **Blu-ray Disc 25GB** 

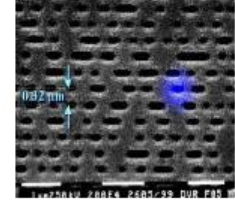

Track Pitch: 0,32um Minimum Pit Length: 0.15um Storage Density: 14,73Gb/in<sup>2</sup>

### Inne cechy

- obraz w obrazie (PIP)
- miksowanie ścieżek dźwiękowych
- rozbudowane menu z możliwością nakładania na obraz video
- napisy w pełnej palecie kolorów (kolor 24-bitowy + 8 bitów alpha)
- napisy także w formacie tekstowym
- możliwość przeglądania zdjęć (browsable slideshow)

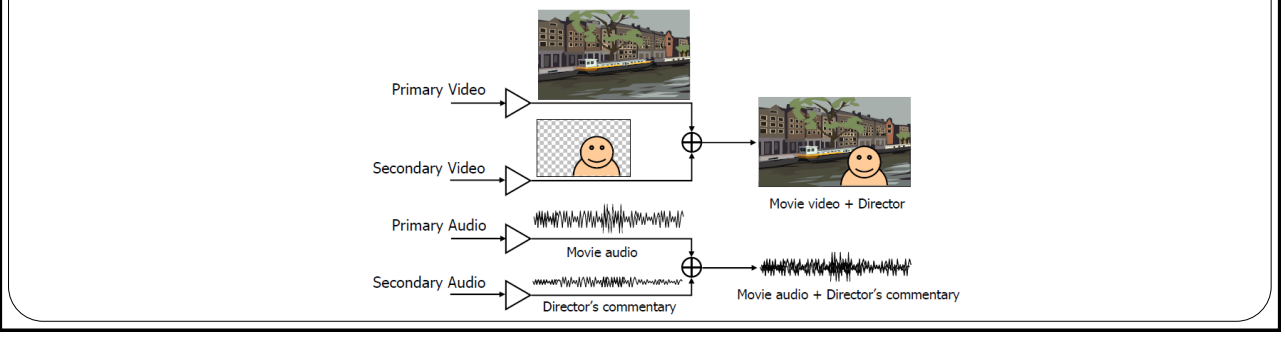

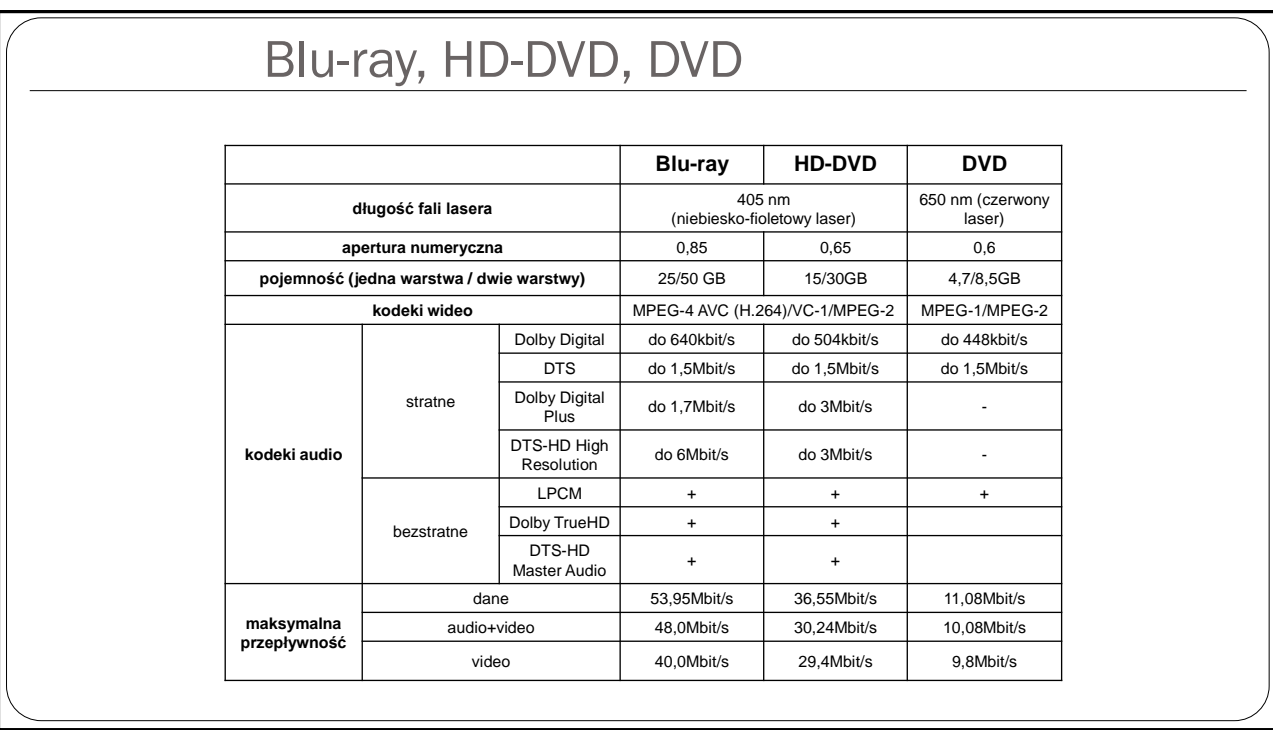

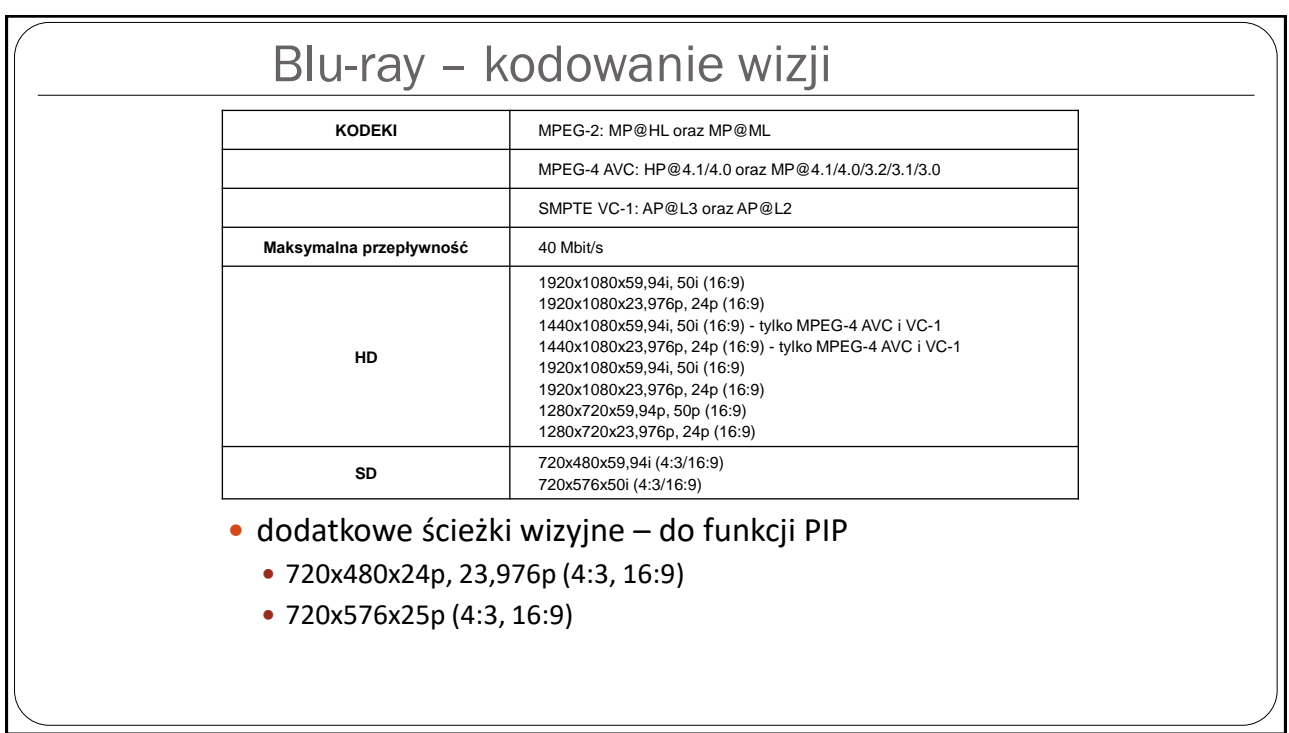

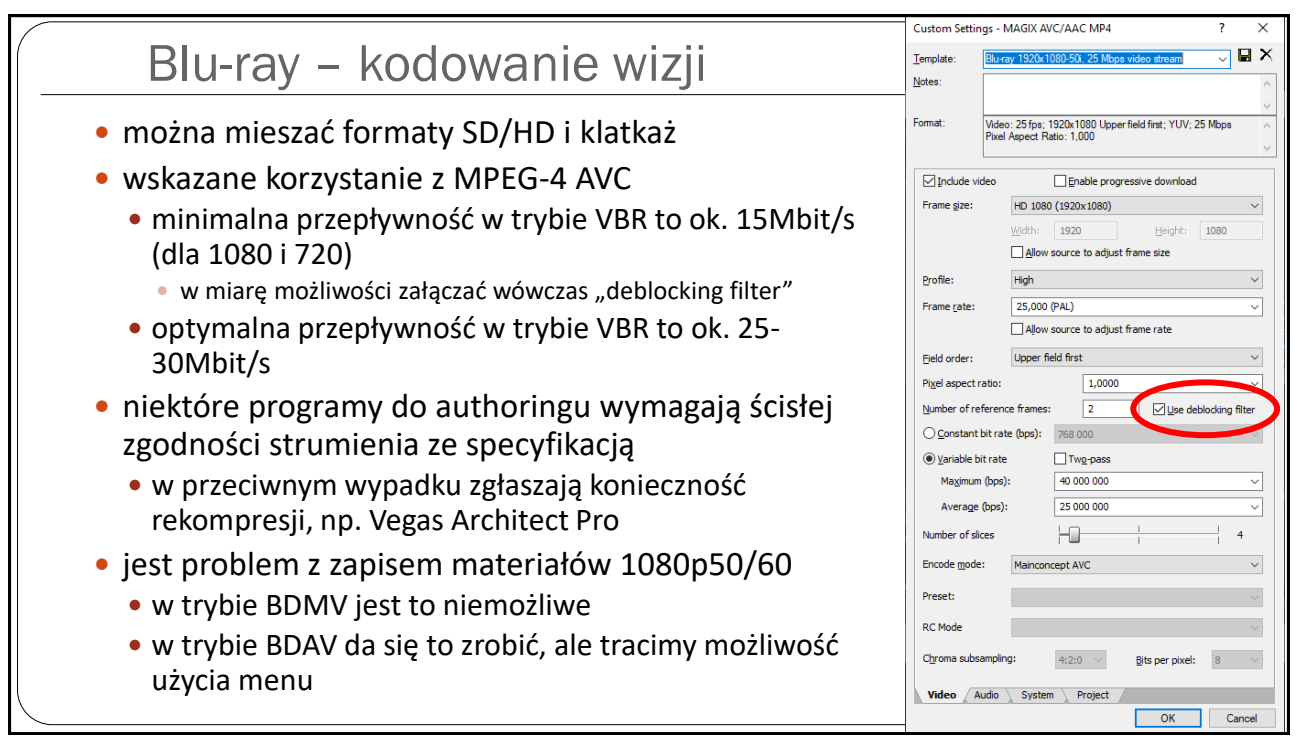

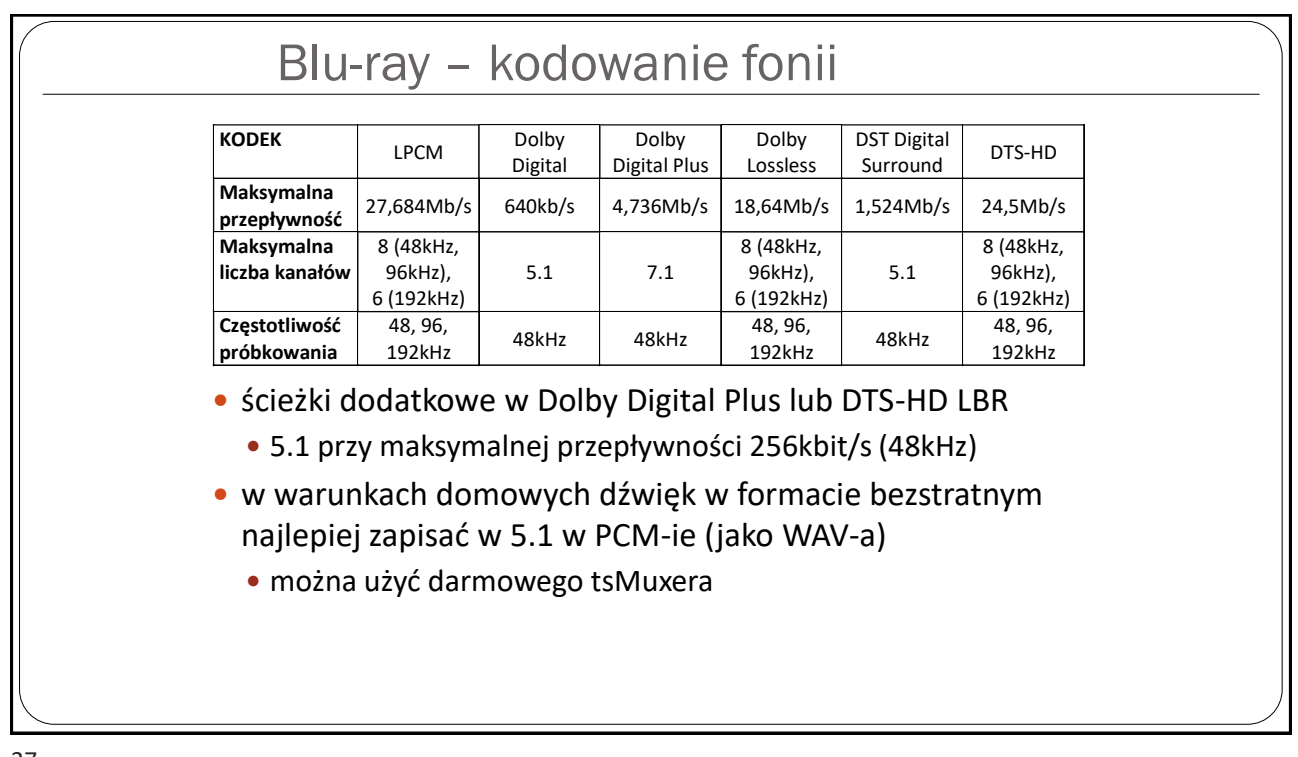

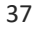

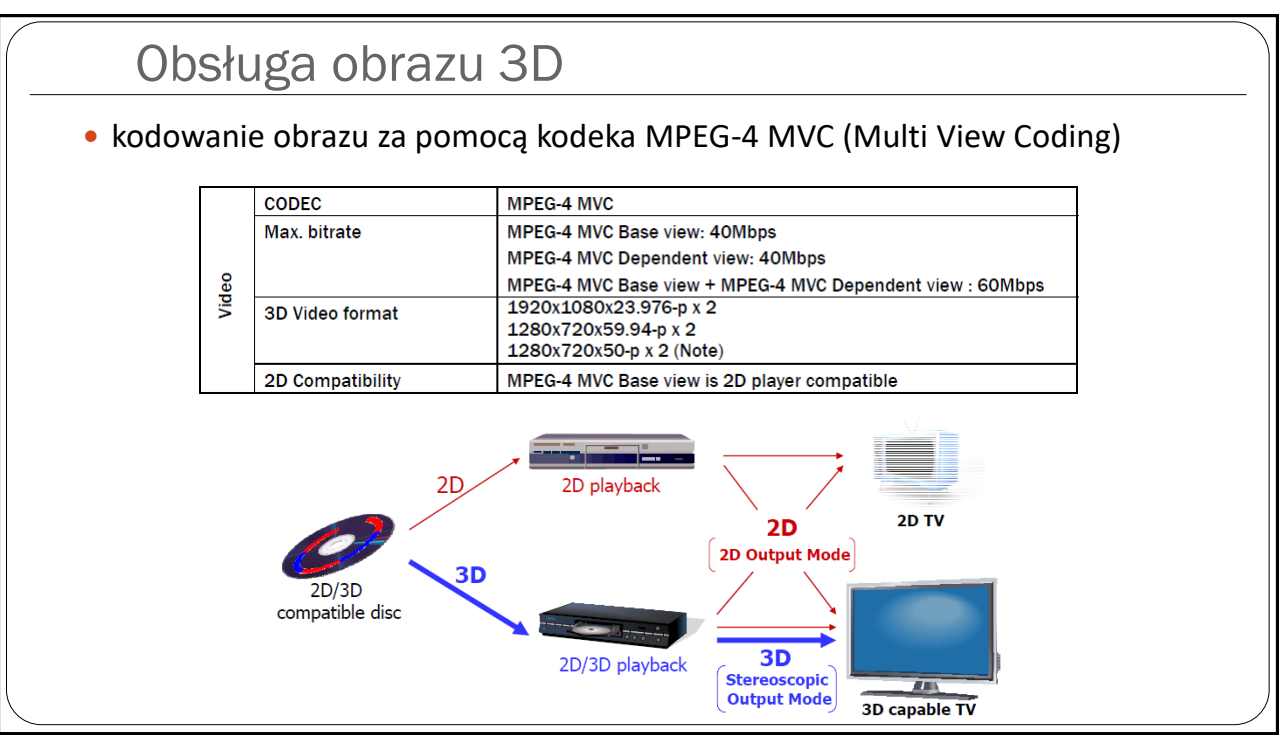

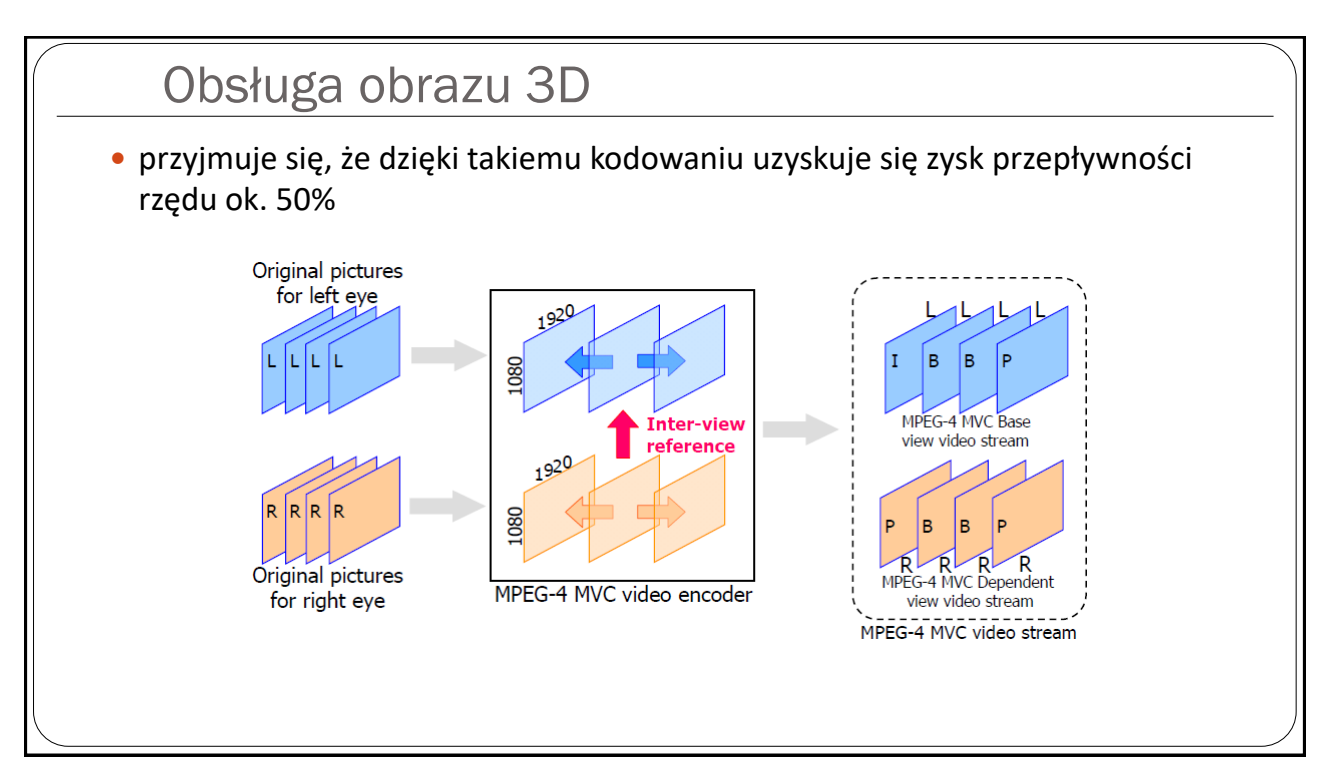

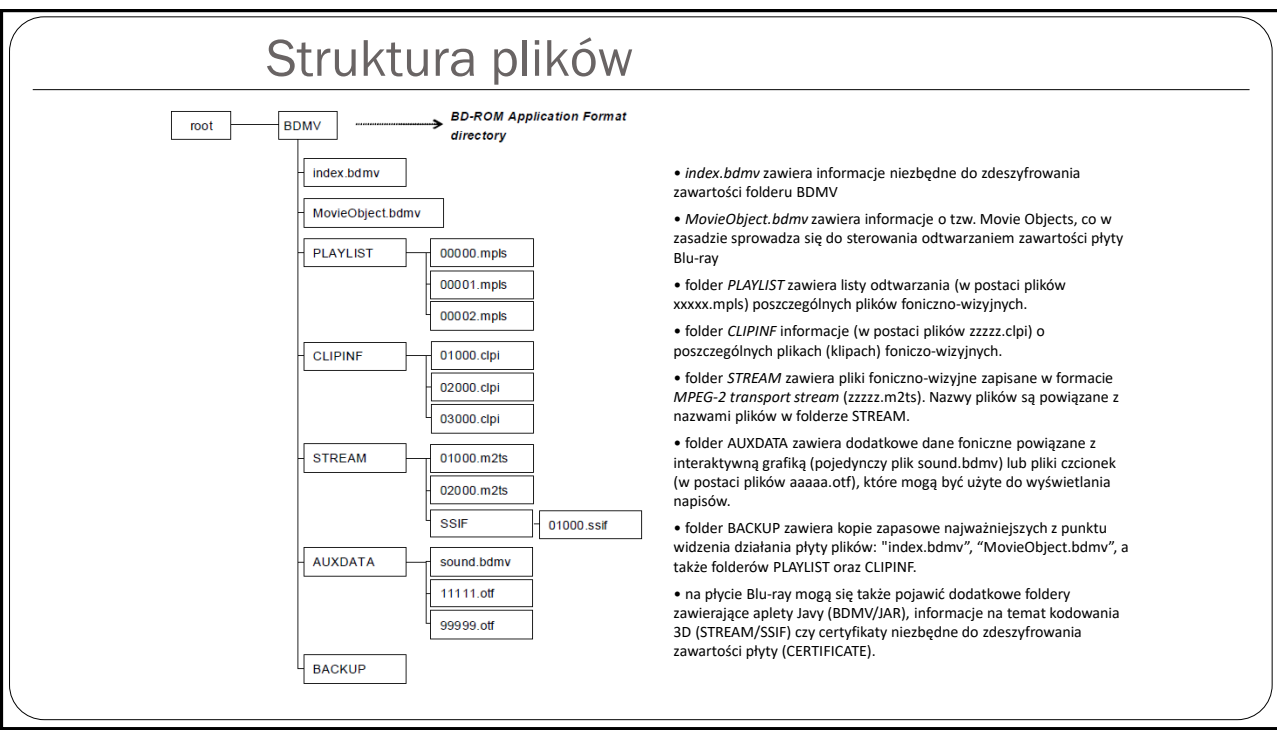

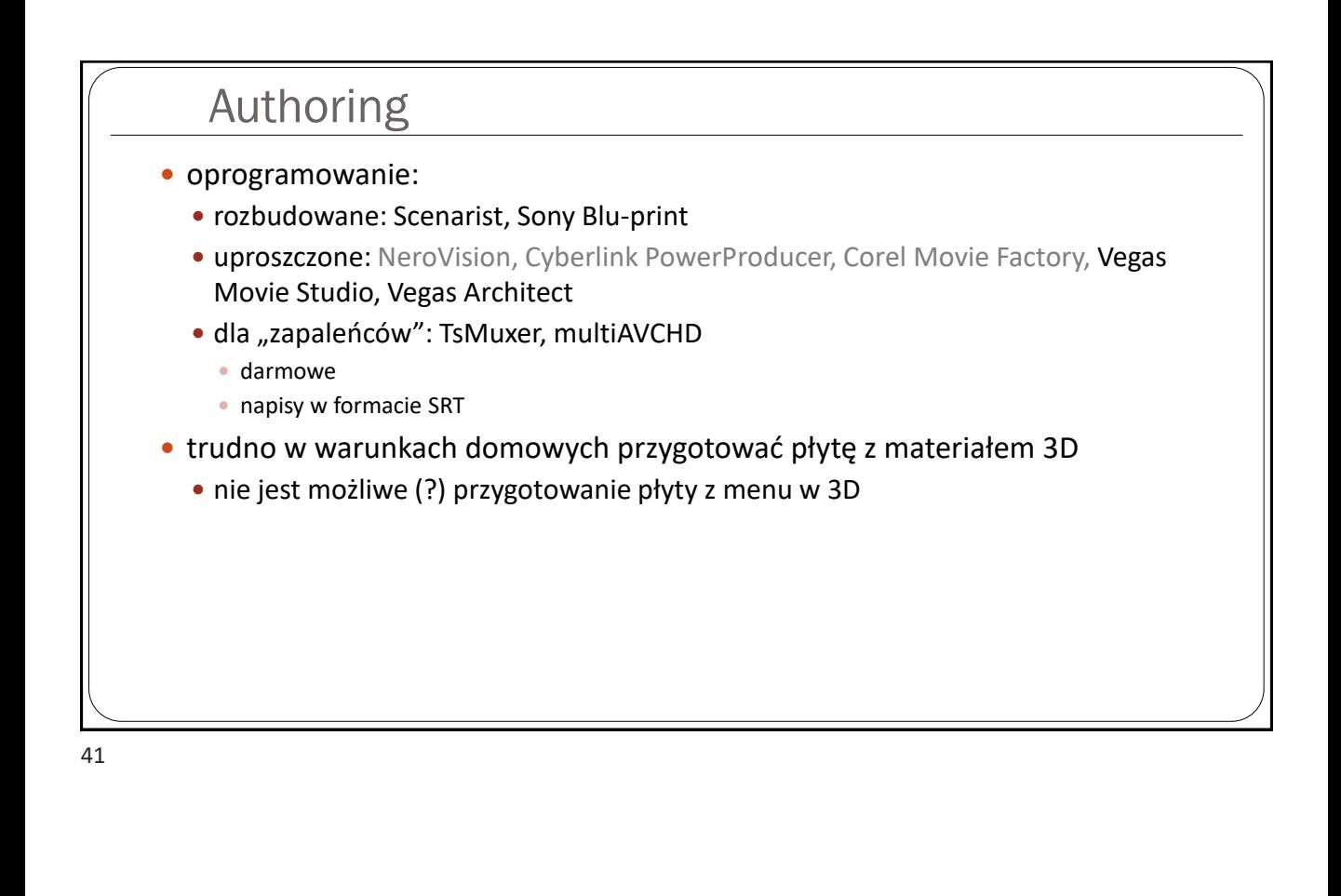

### Dobre rady

- wykonywanie kopii zapasowej: AnyDVD HD
- transkodowanie zawartości płyty (50GB -> 25GB): BD-Rebuilder
	- · potrafi "odchudzić" formaty kompresji dźwięku bezstratnego bez rekompresji
	- nie da się transkodować płyt Blu-ray 3D (wyłącznie kopiowanie 1:1 poprzez obraz płyty)
- warto przetestować działanie przygotowanej płyty na nośniku BD-RE
- duża część odtwarzaczy Blu-ray powinna sobie poradzić ze strukturą płyty BD wypaloną na nośniku DVD
	- nie można przekraczać przepływności ok. 28Mbit/s

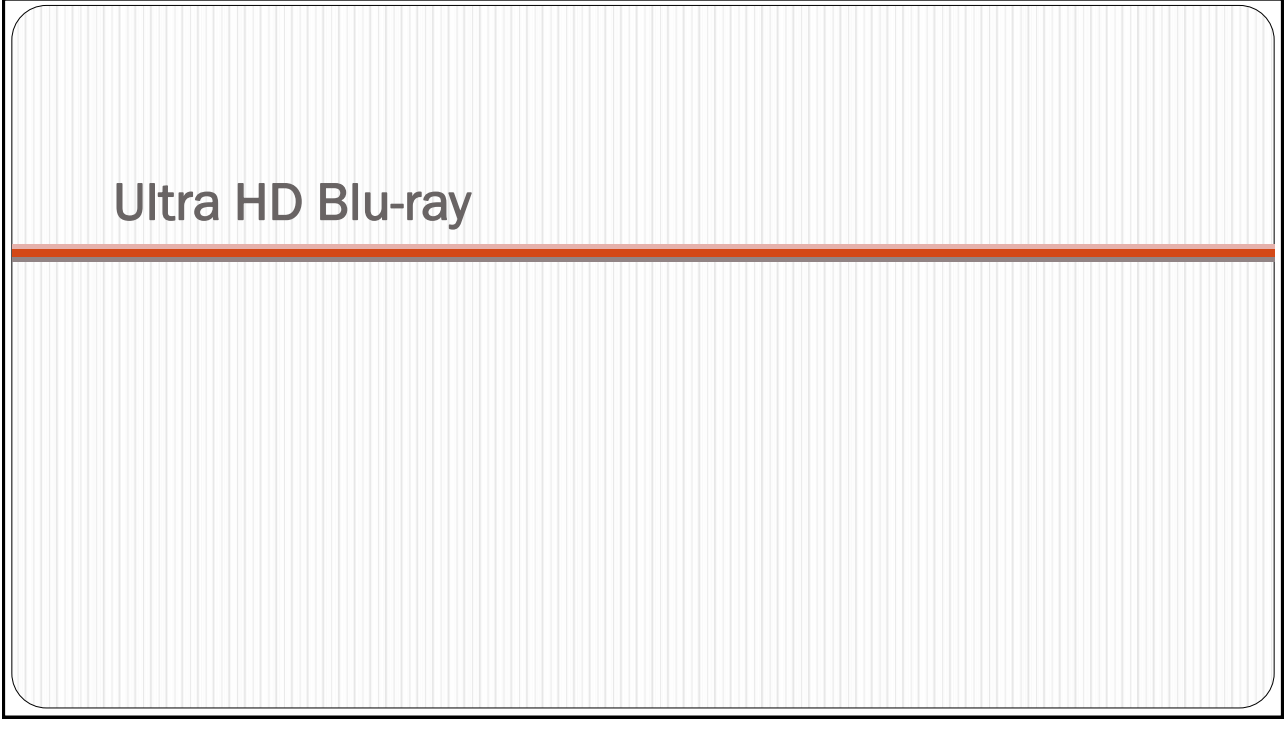

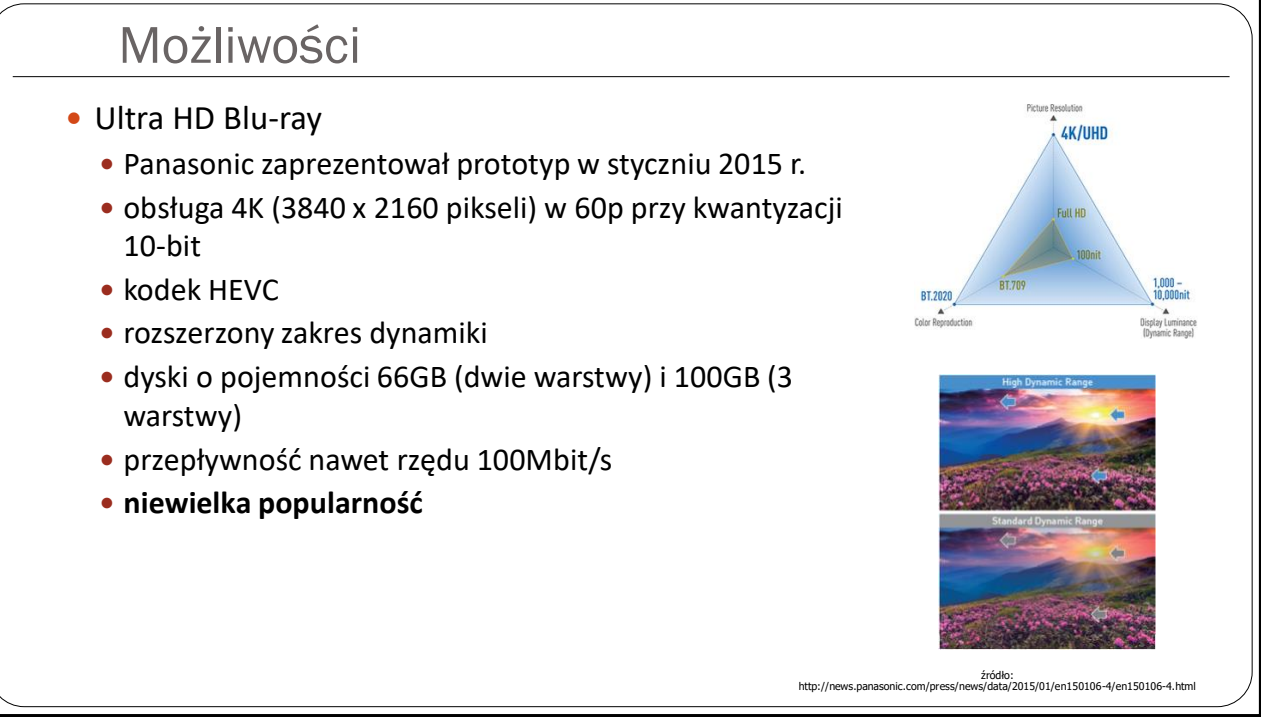

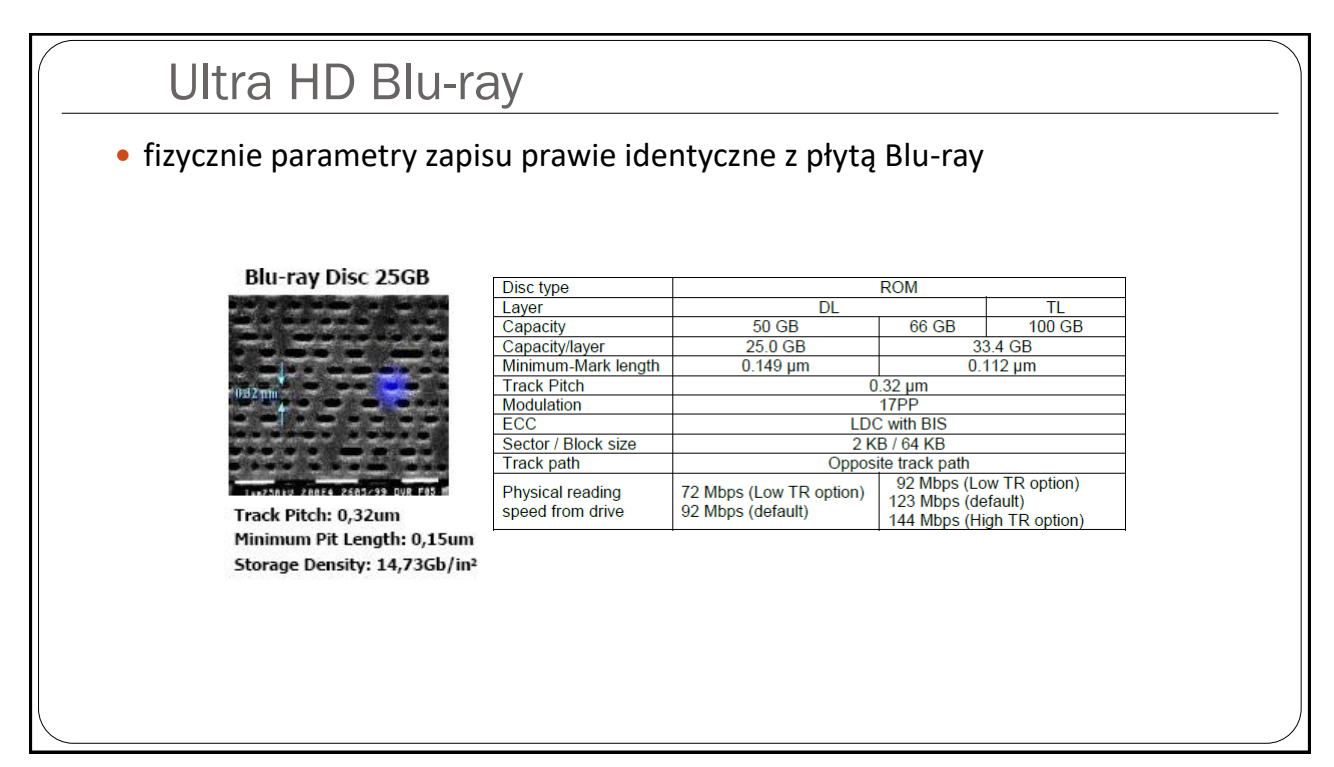

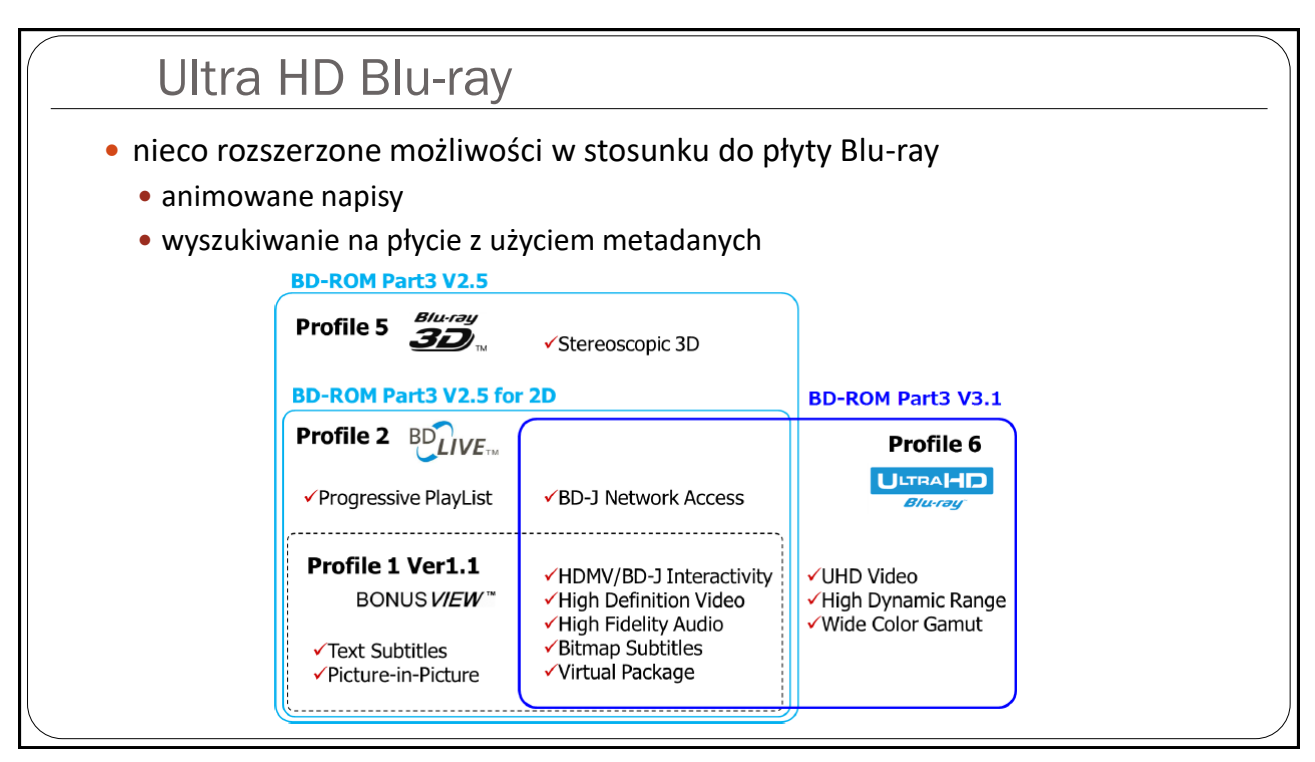

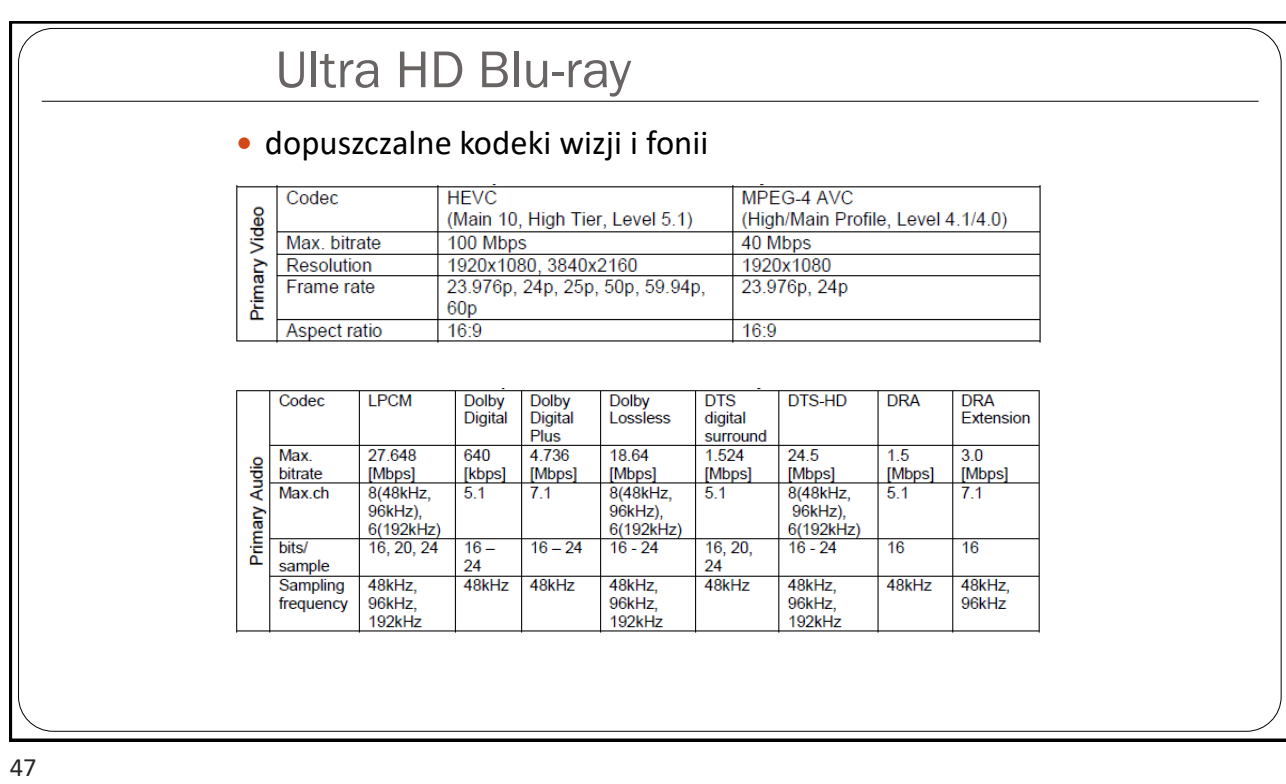

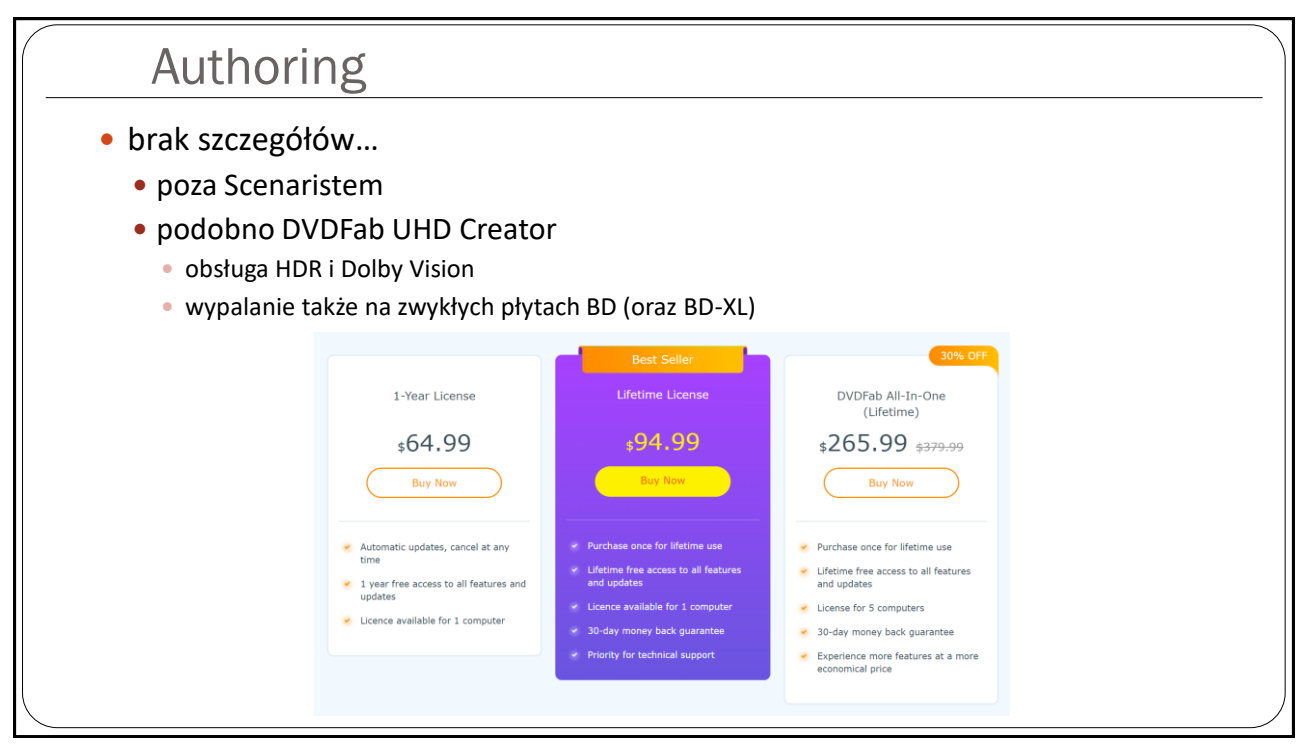

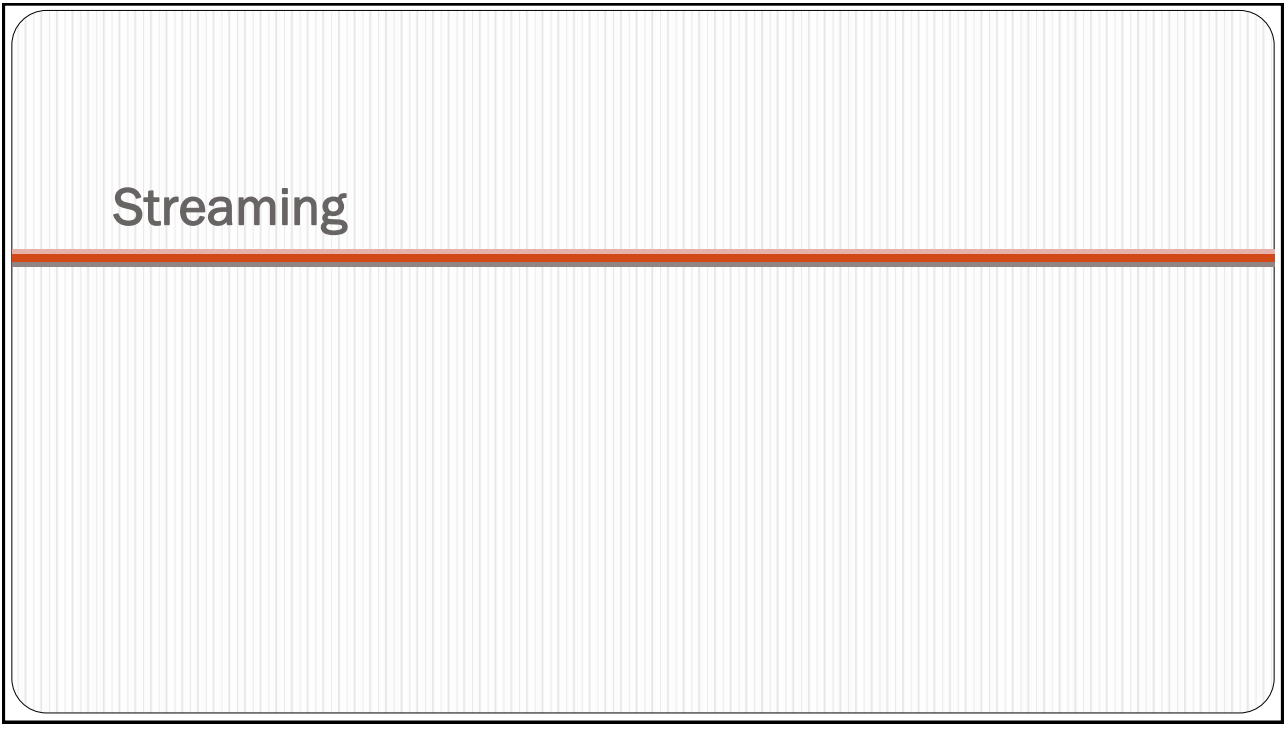

49

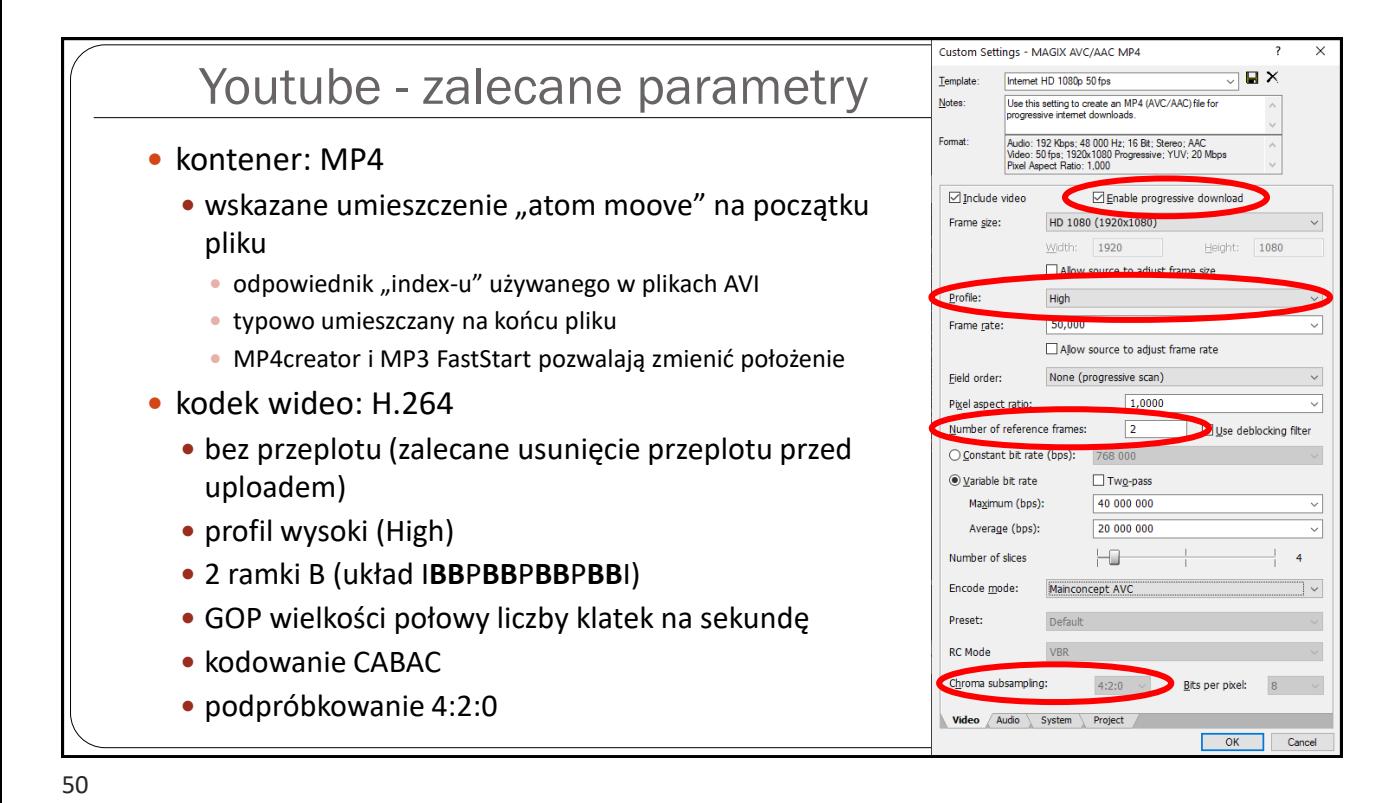

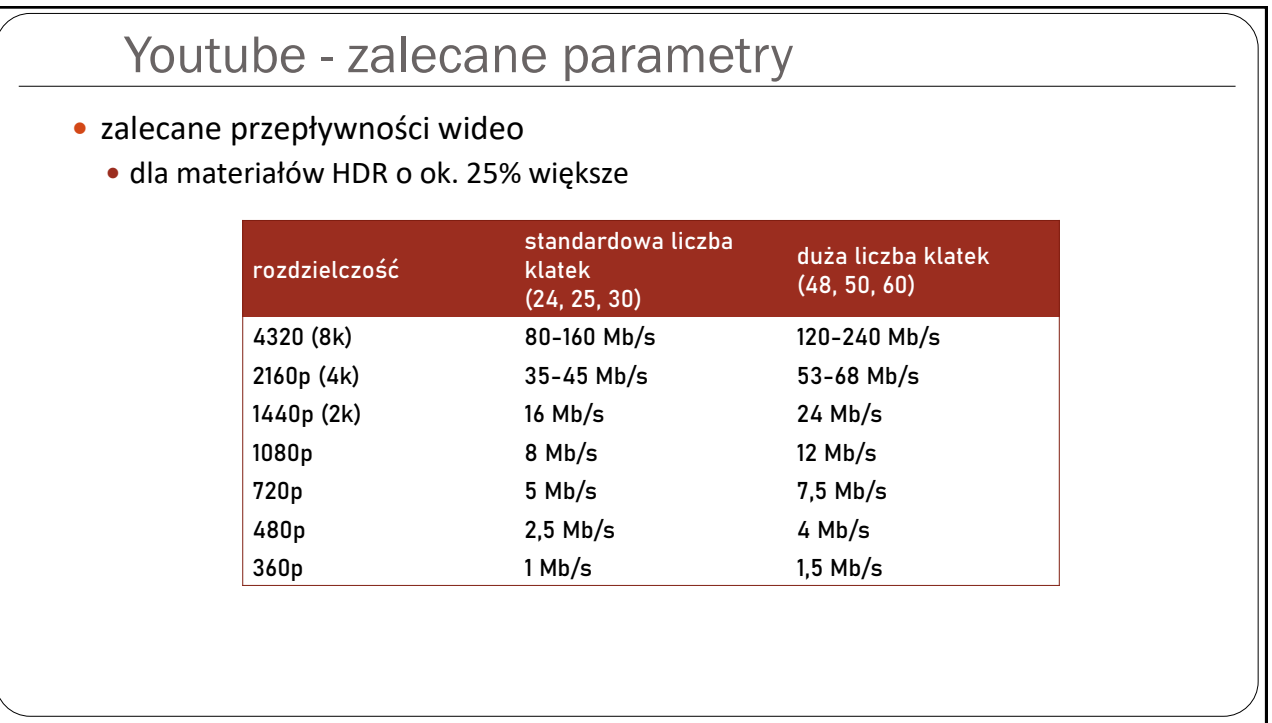

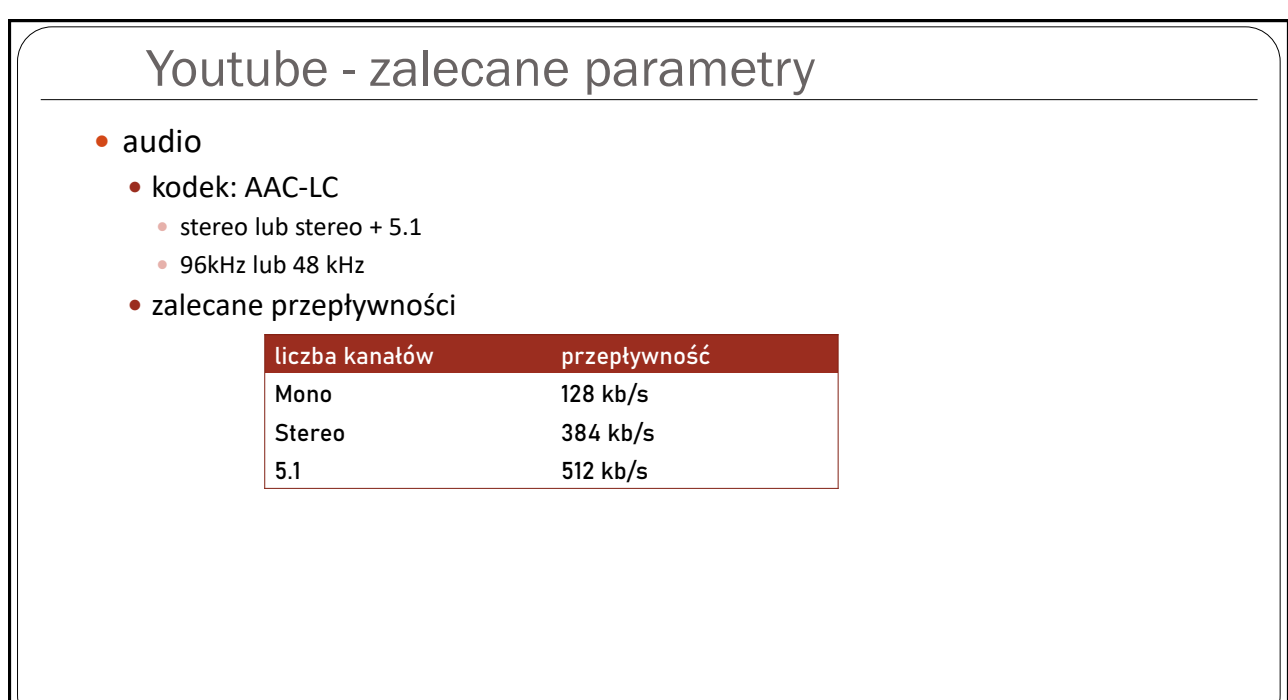

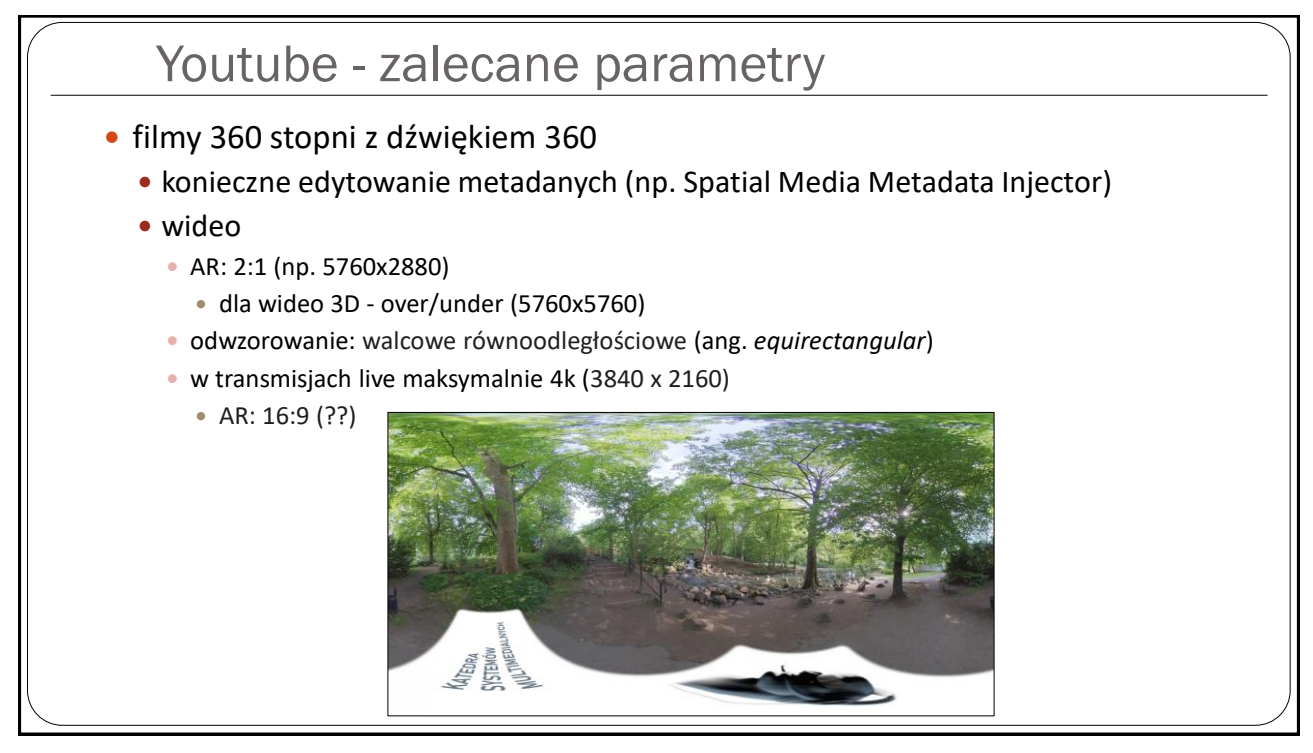

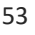

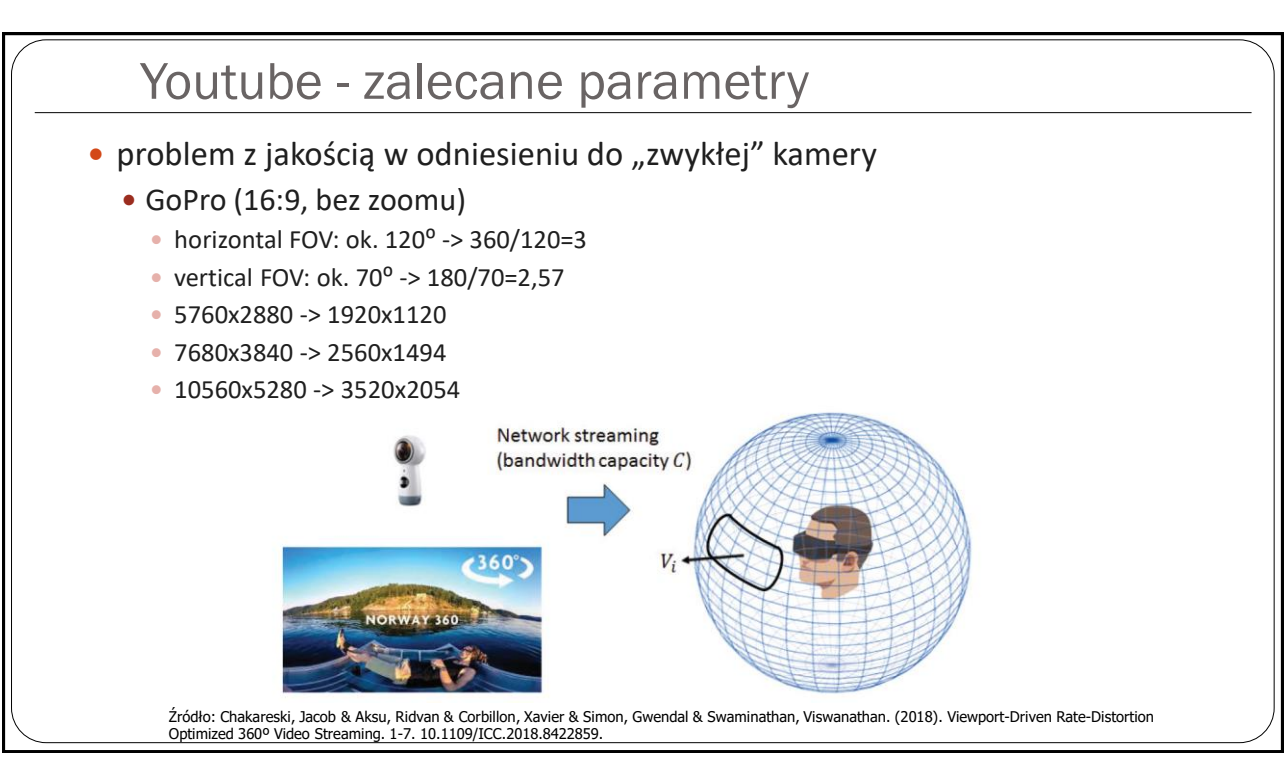

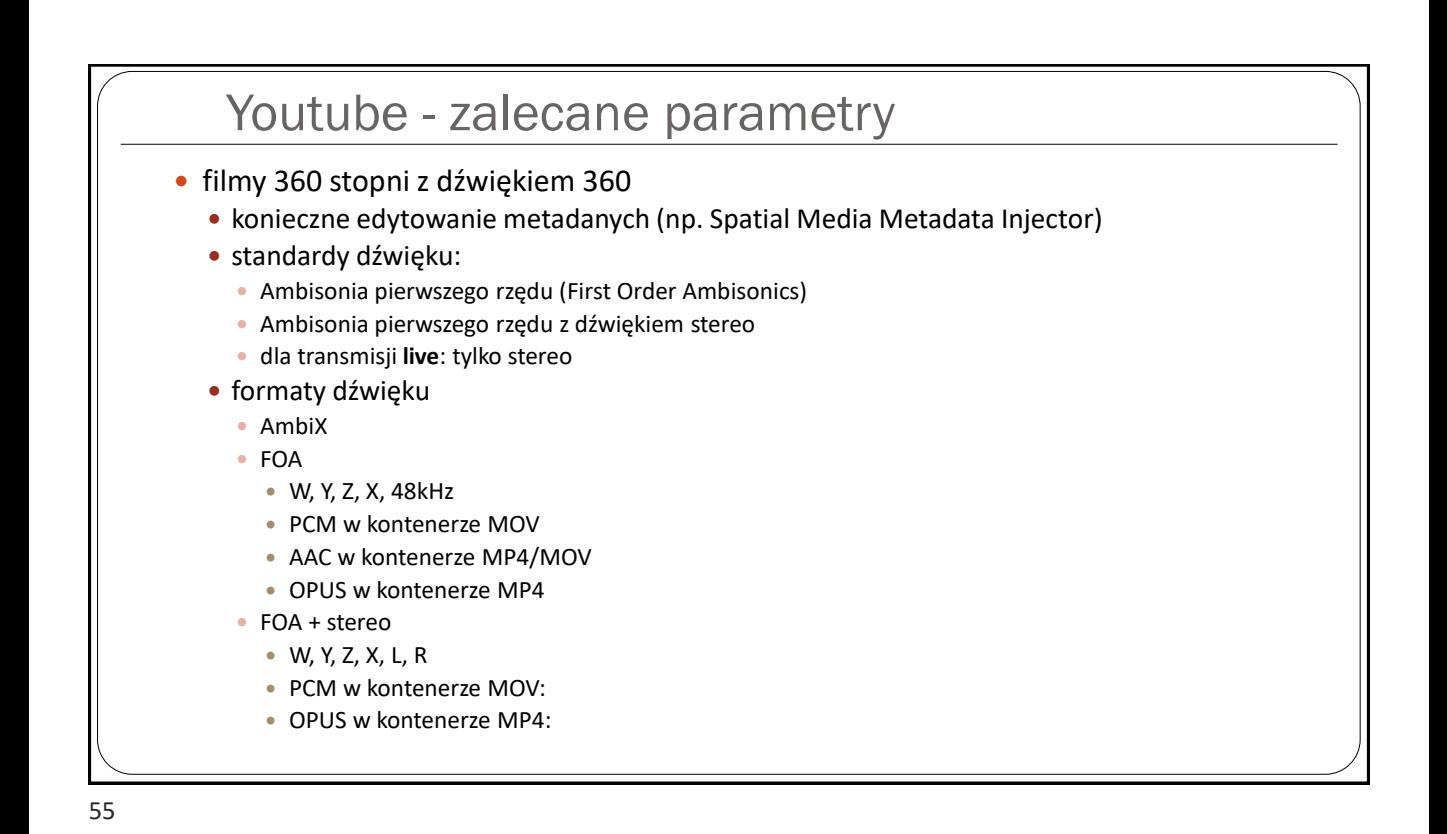

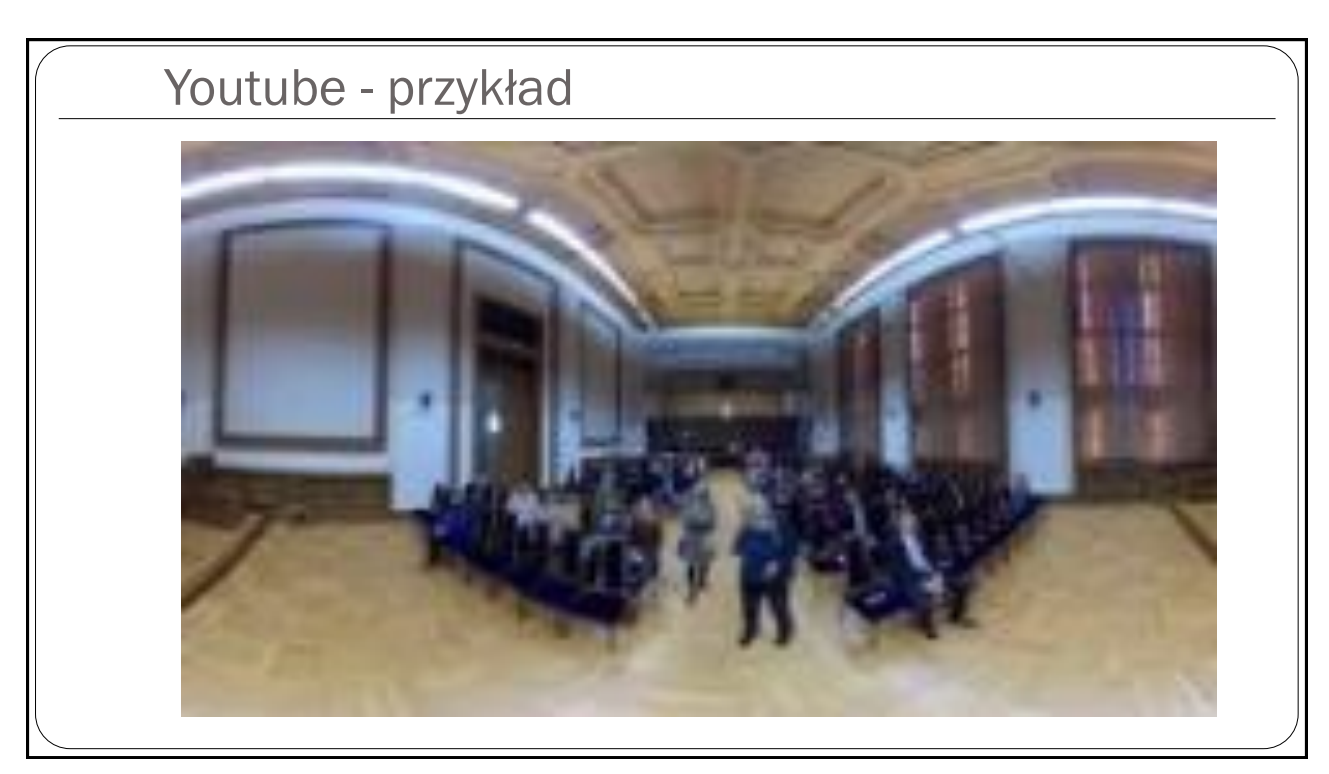

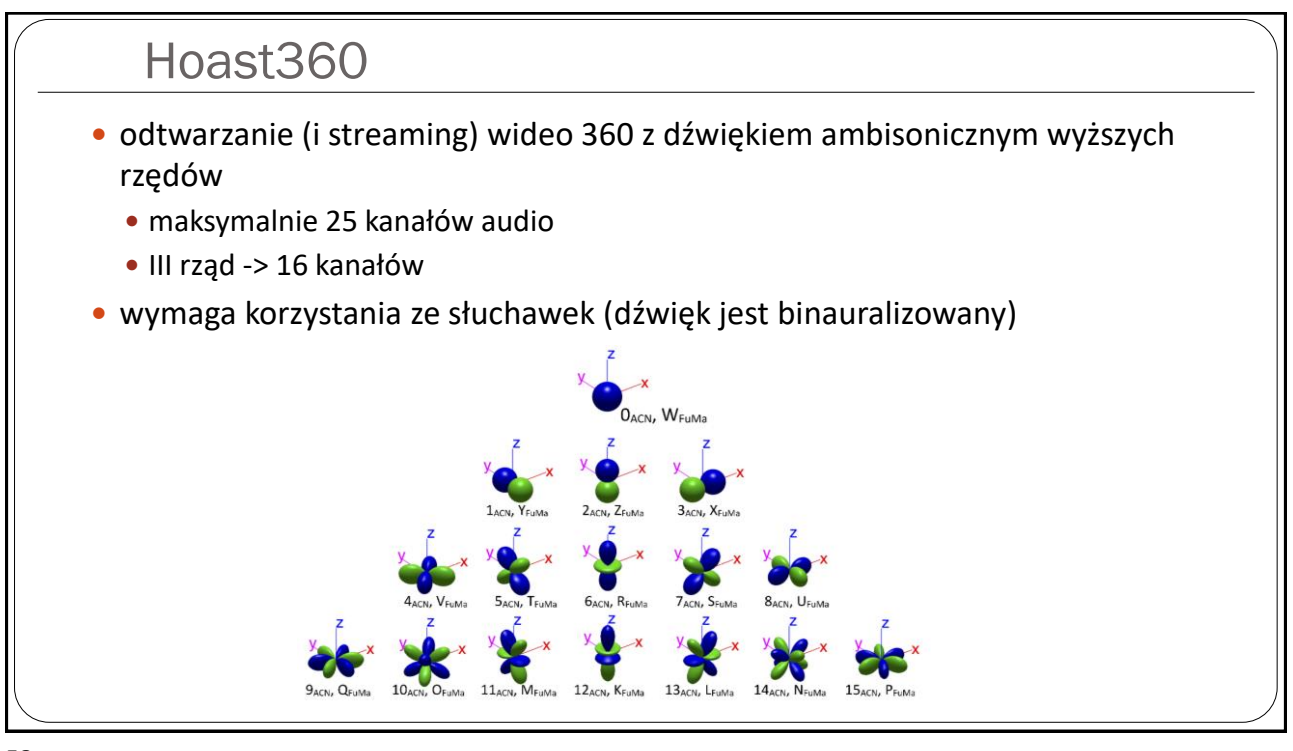

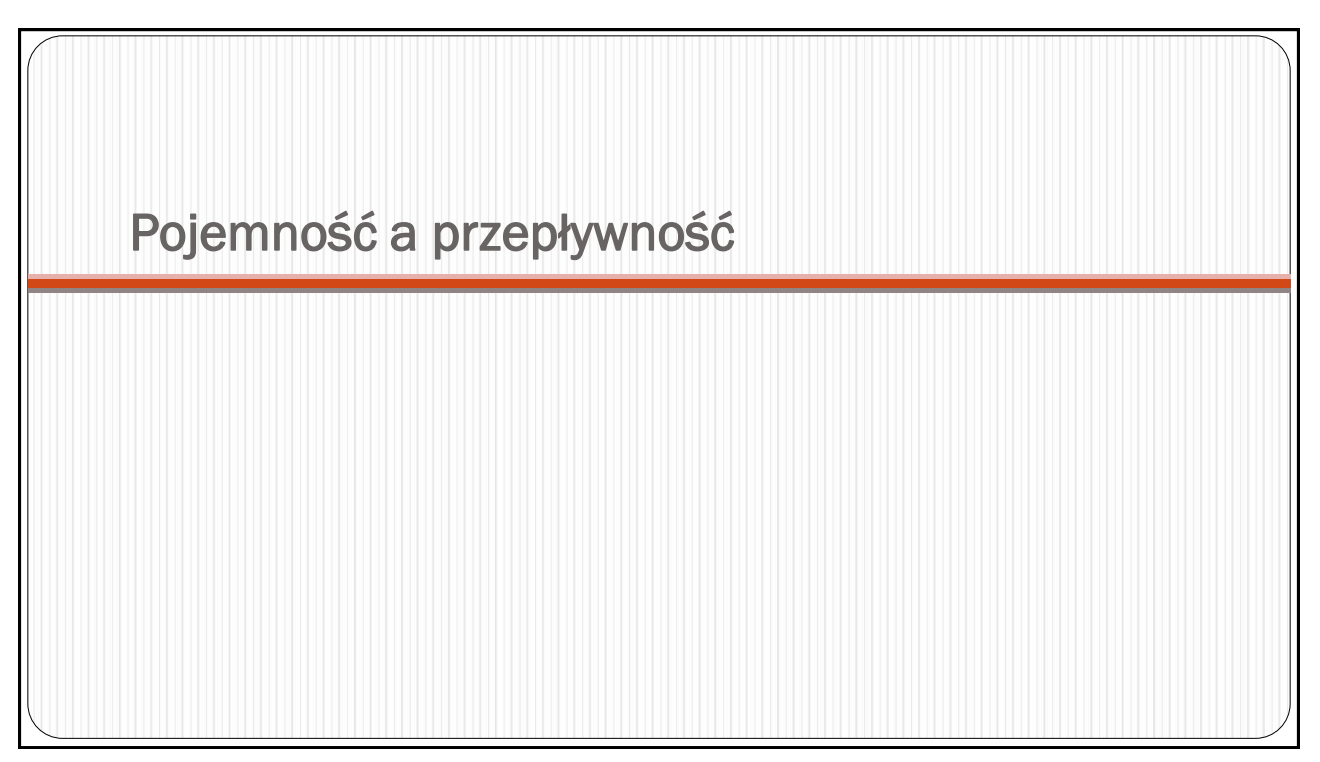

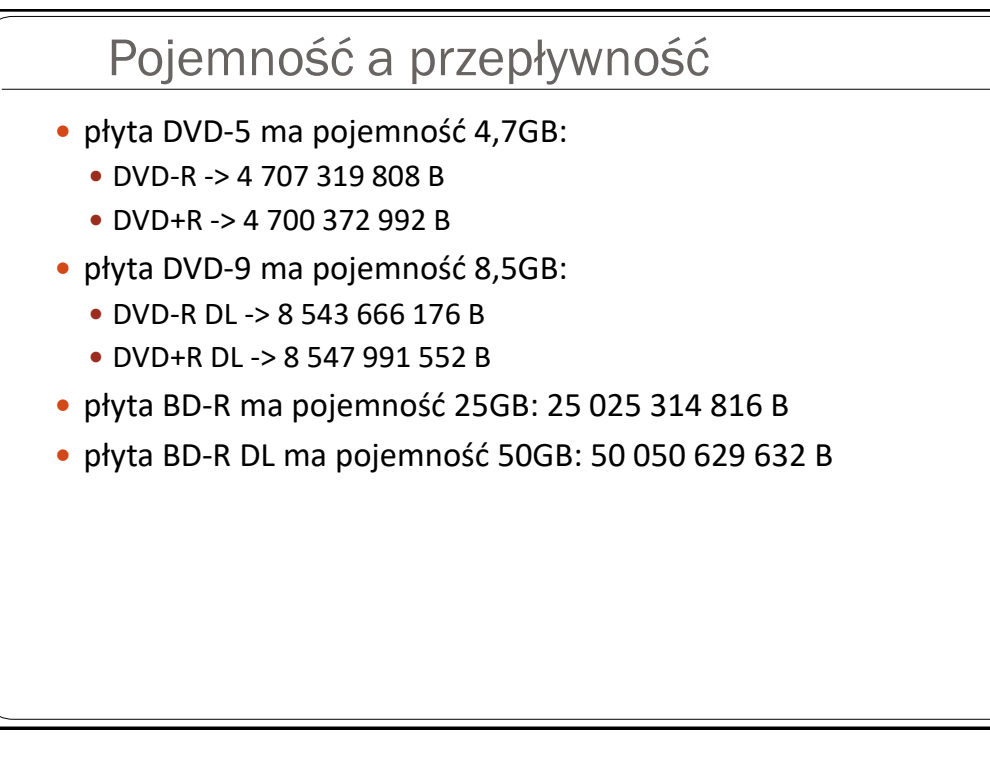

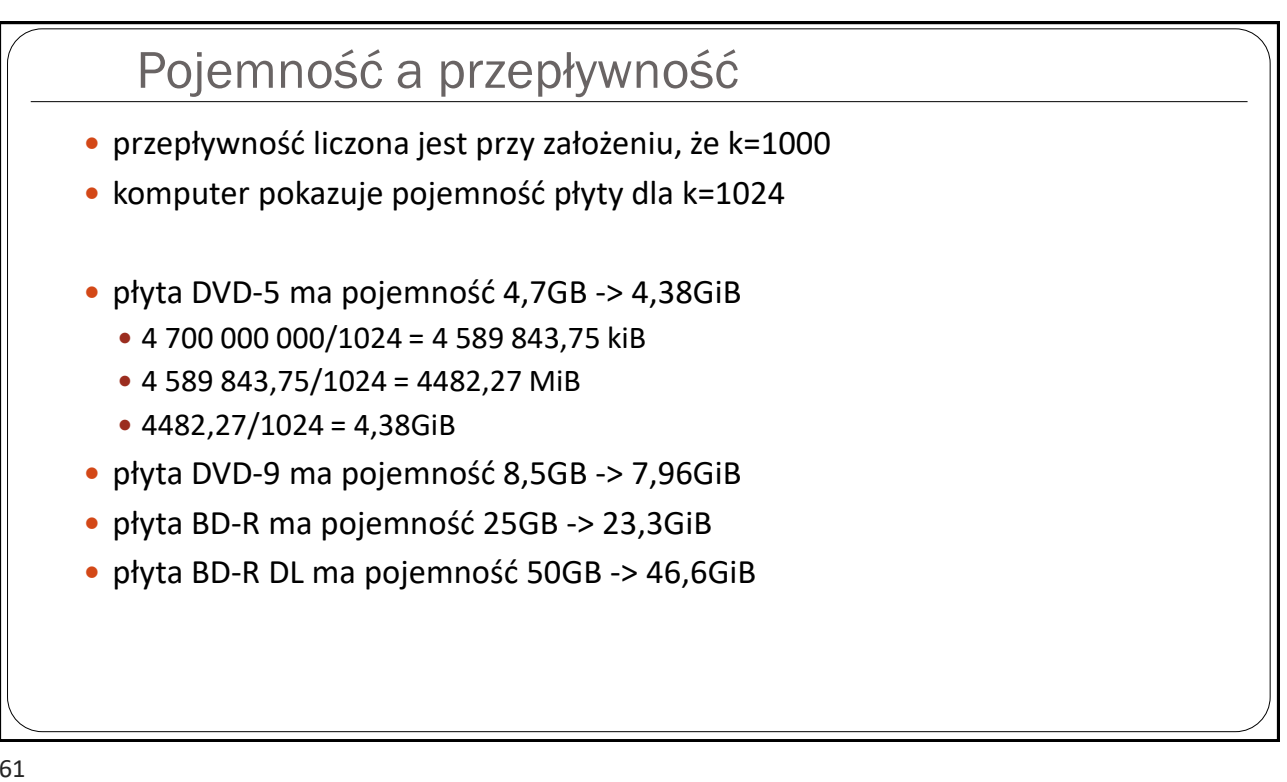

### Zadanie

- obliczyć, jaką przepływność można ustawić dla obrazu, przy następujących założeniach:
	- nośnik DVD
	- czas trwania materiału: 110 minut
	- fonia: 1x448kbit/s (5.1) + 1x224kbit/s (2.0)
	- menu: 100MB
- dostępna pojemność płyty:
	- fonia zajmie: (448 + 224) x 60 x 110 / 8 = 554 400 kB
	- 4 700 000 100 000 554 400 = **4 045 600 kB**
- przepływność:
	- 4 045 600 / 110 / 60 x 8 = **4903,76 kbit/s**